# **DEPARTMENT OF COMPUTER SCIENCE AND ENGINEERING (ARTIFICIAL INTELLIGENCE AND MACHINE LEARNING)**

# **II B.Tech I Semester**

# **Subject Name: APPLICATIONS OF ARTIFICIAL INTELLIGENCE LAB Subject Code: C6602 Regulations: MR-22**

# **Lab Manual**

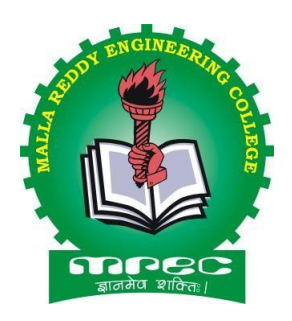

**Academic Year: 2024-25**

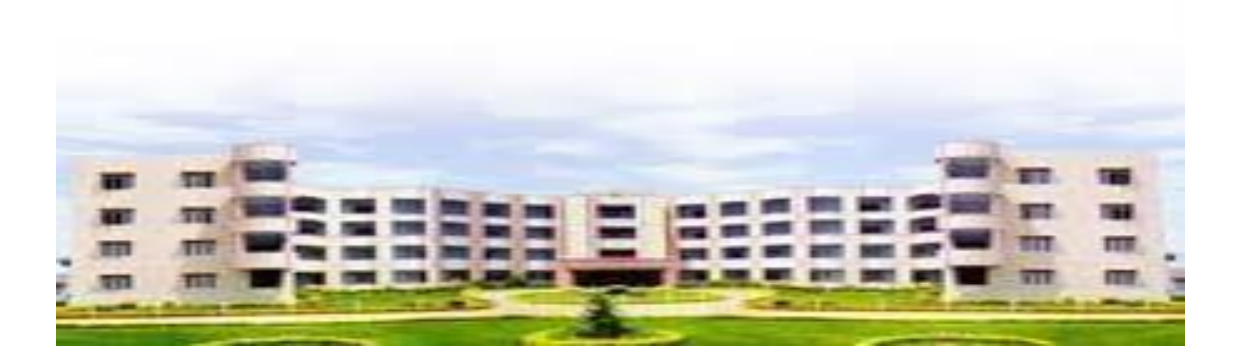

# **MALLA REDDY ENGINEERING COLLEGE (AUTONOMOUS) MAIN CAMPUS**

(An UGC Autonomous Institution, Approved by AICTE and Affiliated to JNTUH, Hyderabad, Accredited by NAAC with 'A++' Grade (III Cycle) ) NBA Accredited Programmes – UG (CE, EEE, ME, ECE, & CSE), PG (CE-SE, EEE, EPS, ME-TE) Maisammaguda(H), Gundlapochampally Village, Medchal Mandal, Medchal-Malkajgiri District, Telangana State – 500100

# **MALLA REDDY ENGINEERING COLLEGE (AUTONOMOUS)**

# **MR22 – ACADEMIC REGULATIONS (CBCS)**

#### **for B.Tech. (REGULAR) DEGREE PROGRAMME**

Applicable for the students of B.Tech. (Regular) programme admitted from the Academic Year 2022-23 onwards

The B.Tech. Degree of Jawaharlal Nehru Technological University Hyderabad, Hyderabad shall be conferred on candidates who are admitted to the programme and who fulfill all the requirements for the award of the Degree.

### **VISION OF THE INSTITUTE**

To be a premier center of professional education and research, offering quality programs in a socio-economic and ethical ambience.

### **MISSION OF THE INSTITUTE**

- To impart knowledge of advanced technologies using state-of-the-art infrastructural facilities.
- To inculcate innovation and best practices in education, training and research.
- To meet changing socio-economic needs in an ethical ambience.

# **DEPARTMENT OF COMPUTER SCIENCE & ENGINEERING – ARTIFICIAL INTELLIGENCE AND MACHINE LEARNING**

#### **DEPARTMENT VISION**

To attain global standards in Computer Science and Engineering education, training and research to meet the growing needs of the industry with socio-economic and ethical considerations.

#### **DEPARTMENT MISSION**

- To impart quality education and research to undergraduate and postgraduate students in Computer Science and Engineering.
- To encourage innovation and best practices in Computer Science and Engineering utilizing state-of-the-art facilities.
- To develop entrepreneurial spirit and knowledge of emerging technologies based on ethical values and social relevance.

# **PROGRAMME EDUCATIONAL OBJECTIVES (PEOs)**

**PEO1:** Graduates will demonstrate technical skills, competency in AI & ML and exhibit team management capability with proper communication in a job environment

**PEO2:** Graduates will function in their profession with social awareness and responsibility

**PEO3:** Graduates will interact with their peers in other disciplines in industry and society and contribute to the economic growth of the country

**PEO4:** Graduates will be successful in pursuing higher studies in engineering or management

# **PROGRAMME OUTCOMES (POs)**

**PO1:** Engineering knowledge: Apply the knowledge of mathematics, science, engineering fundamentals, and an engineering specialization to the solution of complex engineering problems.

**PO2:** Problem analysis: Identify, formulate, review research literature and analyze complex engineering problems reaching substantiated conclusions using first principles of mathematics, natural sciences, and engineering sciences.

**PO3:** Design/development of solutions: Design solutions for complex engineering problems and design system components or processes that meet the specified needs with appropriate consideration for the public health and safety, and the cultural, societal, and environmental considerations.

**PO4:** Conduct investigations of complex problems: Use research-based knowledge and research methods including design of experiments, analysis and interpretation of data, and synthesis of the information to provide valid conclusions.

**PO5:** Modern tool usage: Create, select, and apply appropriate techniques, resources, and modern engineering and IT tools including prediction and modeling to complex engineering activities with an understanding of the limitations.

**PO6:** The engineer and society: Apply reasoning informed by the contextual knowledge to assess societal, health, safety, legal and cultural issues and the consequent responsibilities relevant to the professional engineering practice.

**PO7:** Environment and sustainability: Understand the impact of the professional engineering solutions in societal and environmental contexts, and demonstrate the knowledge of, and need for sustainable development.

**PO8:** Ethics: Apply ethical principles and commit to professional ethics and responsibilities and norms of the engineering practice.

**PO9:** Individual and team work: Function effectively as an individual and as a member or leader in diverse teams, and in multidisciplinary settings.

**PO10:** Communication: Communicate effectively on complex engineering activities with the engineering community and with society at large, such as, being able to comprehend and write effective reports and design documentation, make effective presentations, and give and receive clear instructions.

**PO11:** Project management and finance: Demonstrate knowledge and understanding of the engineering and management principles and apply these to one's own work, as a member and leader in a team, to manage projects and in multidisciplinary environments.

**PO12:** Life-long learning: Recognize the need for, and have the preparation and ability to engage in independent and life-long learning in the broadest context of technological change.

# **PROGRAMME SPECIFIC OUTCOMES (PSOs)**

**PSO1:** Design and develop intelligent automated systems applying mathematical, analytical, programming and operational skills to solve real world problems

**PSO2:** Apply machine learning techniques, software tools to conduct experiments, interpret data and to solve complex problems

**PSO3:** Implement engineering solutions for the benefit of society by the use of AI and ML

# **BLOOM'S TAXONOMY (BT) TRIANGLE & BLOOM'S ACTION VERBS**

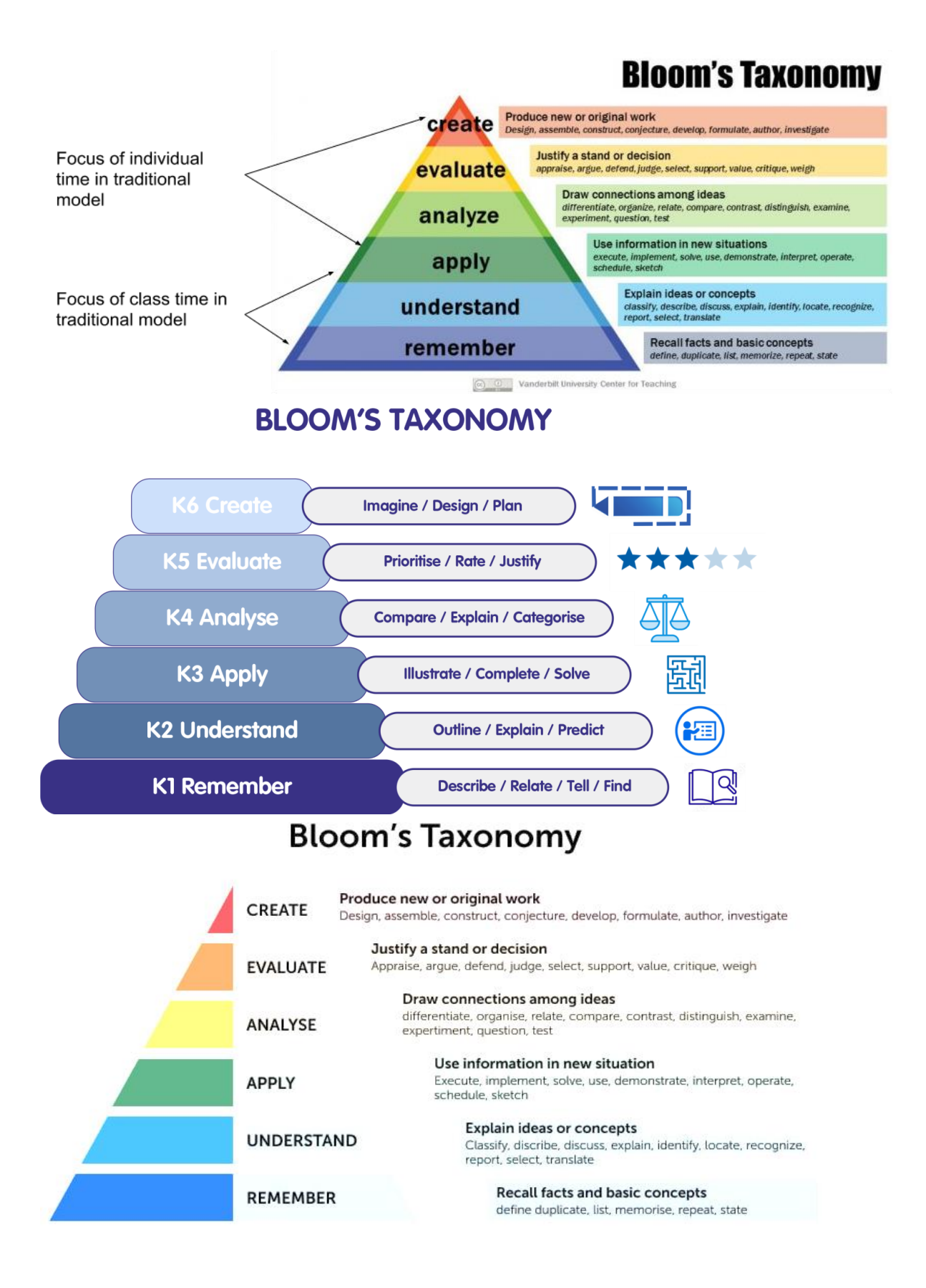

# **BLOOM'S ACTION VERBS**

# **REVISED Bloom's Taxonomy Action Verbs**

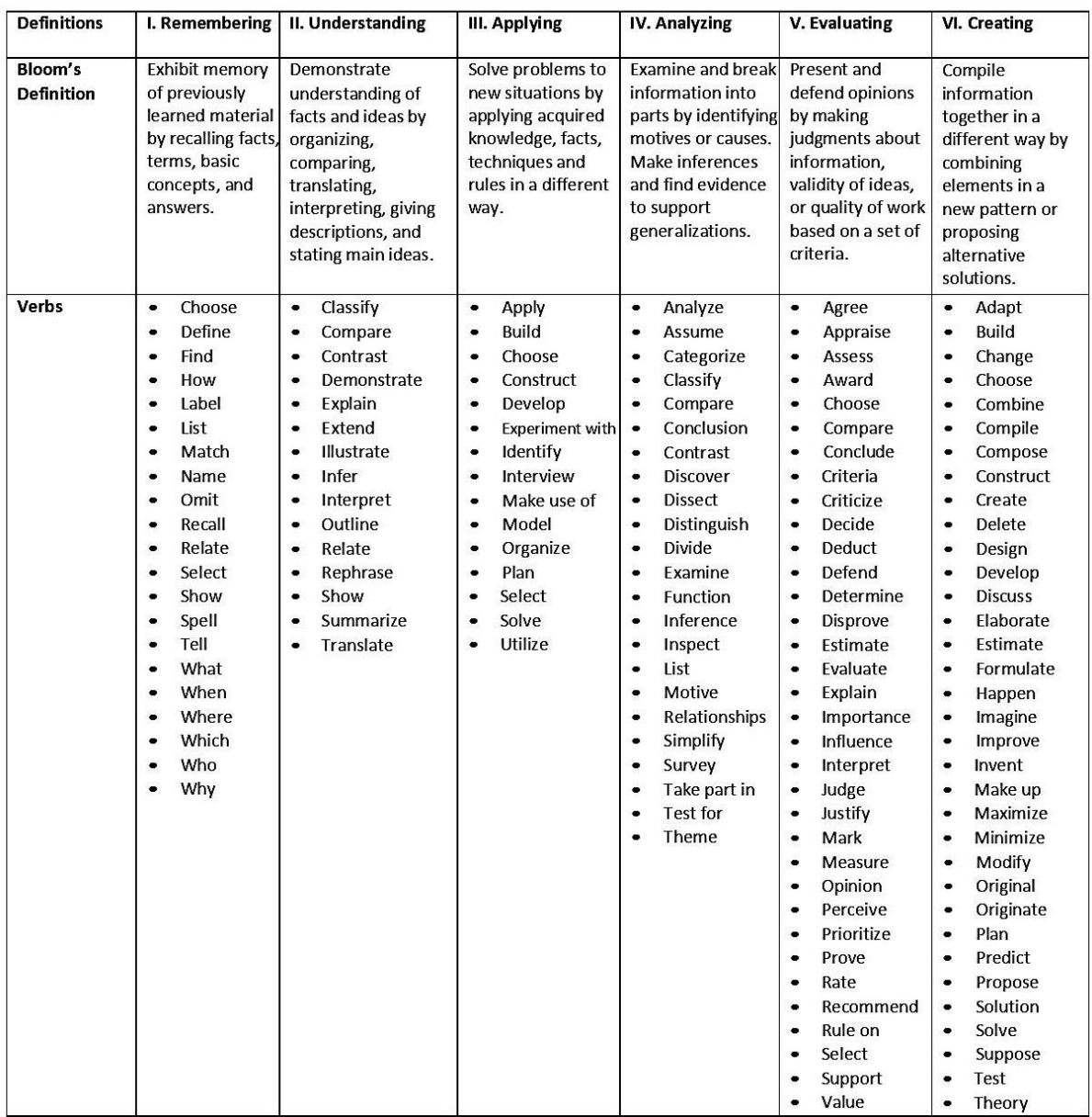

Anderson, L. W., & Krathwohl, D. R. (2001). A taxonomy for learning, teaching, and assessing, Abridged Edition. Boston, MA: Allyn and Bacon.

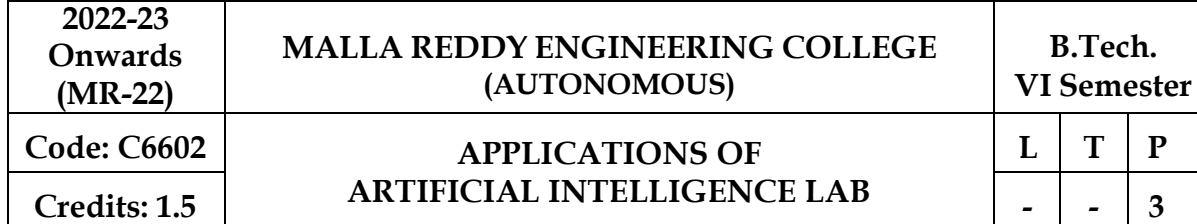

#### **List of Experiments:**

- 1. Write a program to conduct uninformed search.
- 2. Write a program to conduct informed search.
- 3. Write a program to conduct game search.
- 4. Write a program to construct a Bayesian network from given data.
- 5. Write a program to infer from the Bayesian network.
- 6. Write a program to illustrate Hidden Markov Model.
- 7. Write a program to run value and policy iteration in a grid world.
- 8. Write a program to do reinforcement learning in a grid world.
- 9. Write a program to implement adaptive dynamic programming.
- 10. Write a program to implement active dynamic programming.
- 11. Write a program to implement Q learning.
- 12. Case Study

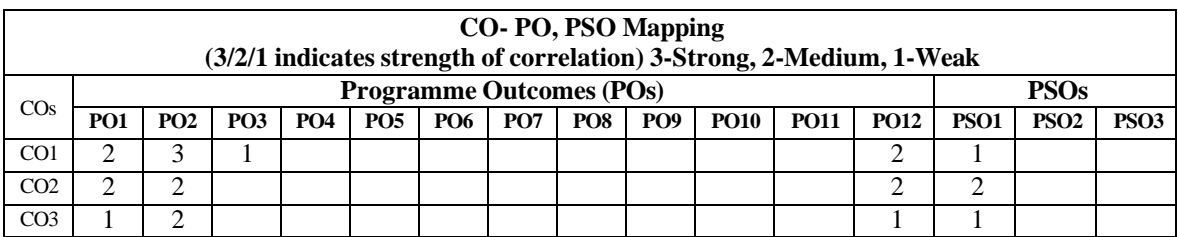

#### **1. Write a program to conduct uninformed search.**

#### **DFS(depth first search)**

from collections import defaultdict

class Graph: # Constructor def init (self): # Default dictionary to store the graph  $self-graph = defaultdict(list)$ 

```
 # Function to add an edge to the graph
 def addEdge(self, u, v):
   self.graph[u].append(v)
```
#### # A function used by DFS

 def DFSUtil(self, v, visited): # Mark the current node as visited and print it visited.add(v)  $print(v, end='')$ 

#### # Recur for all the vertices adjacent to this vertex

 for neighbour in self.graph[v]: if neighbour not in visited: self.DFSUtil(neighbour, visited)

#### # The function to do DFS traversal. It uses recursive DFSUtil()

```
 def DFS(self, v):
   # Create a set to store visited vertices
  visited = set()
   # Call the recursive helper function to print DFS traversal
   self. DFSUtil(v, visited)
```
#### # Driver code

# Create a graph given in the above diagram  $g = Graph()$  $g.addEdge(0, 1)$  $g.addEdge(0, 2)$  $g.addEdge(1, 2)$  $g.addEdge(2, 0)$  $g.addEdge(2, 3)$  $g.addEdge(3, 3)$ 

print("Following is DFS from (starting from vertex 2):")  $g.DFS(2)$ 

# Output:

```
In [2]: runfile('C:/Users/CSE/untitled0.py', wdir='C:/Users/CSE')<br>Following is DFS from (starting from vertex 2):
2013
```
### **#Breadth first search**

from collections import defaultdict

class Graph: # Constructor def \_\_init\_\_(self): # Default dictionary to store the graph  $self, graph = defaultdict(list)$ 

```
 # Function to add an edge to the graph
 def addEdge(self, u, v):
   self.graph[u].append(v)
```
 # Function to print a BFS of the graph def BFS(self, s): # Mark all the vertices as not visited visited =  $[False]$  \*  $(max(self, graph) + 1)$ 

```
 # Create a queue for BFS
queue = []
```

```
 # Mark the source node as visited and enqueue it
```

```
 queue.append(s)
visited[s] = True
```
while queue:

```
 # Dequeue a vertex from the queue and print it
s =queue.pop(0)print(s, end="")
```

```
9
 # Get all adjacent vertices of the dequeued vertex s.
 # If an adjacent has not been visited, then mark it visited and enqueue it
 for i in self.graph[s]:
   if not visited[i]:
      queue.append(i)
     visited[i] = True
```
# Driver code # Create a graph given in the above diagram  $g = Graph()$  $g.addEdge(0, 1)$  $g.addEdge(0, 2)$  $g.addEdge(1, 2)$ g.addEdge(2, 0) g.addEdge(2, 3) g.addEdge(3, 3)

print("Following is Breadth-First Traversal (starting from vertex 2):")  $g.BFS(2)$ 

# Output:

```
Python 3.10.9 | packaged by Anaconda, Inc. | (main, Mar  1 2023, 18:18:15) [MSC v.1916 64 bit (AMD64)]<br>Type "copyright", "credits" or "license" for more information.
IPython 8.10.0 -- An enhanced Interactive Python.
In [1]: runfile('C:/Users/CSE/untitled1.py', wdir='C:/Users/CSE')
Following is Breadth-First Traversal (starting from vertex 2):
2 0 3 1
```
# **2.program to conduct informed search.**

### **#BestFirstSearch**

from queue import PriorityQueue

 $v = 14$ 

```
graph = [[] for ] in range(v)]
```
# Function for Implementing Best-First Search

# Gives output path having the lowest cost

def best\_first\_search(source, target, n):

visited  $=[0]$  \* n

visited[source] = True

pq = PriorityQueue()

pq.put((0, source))

while not pq.empty():

 $u = pq.get() [1]$ 

# Displaying the path having the lowest cost

 $print(u, end="")$ 

if  $u = \text{target}$ :

break

 for v, c in graph[u]: if not visited[v]:

visited[v]  $=$  True

 $pq.put((c, v))$ 

print()

# Function for adding edges to graph def add\_edge(x, y, cost): graph[x].append((y, cost)) graph[y].append((x, cost))

# The nodes shown in the above example (by alphabets) are implemented using integers

add\_edge(0, 1, 3)  $add\_edge(0, 2, 6)$ add\_edge(0, 3, 5) add\_edge(1, 4, 9)  $add\_edge(1, 5, 8)$ add\_edge(2, 6, 12) add\_edge(2, 7, 14) add\_edge(3, 8, 7)

add\_edge(8, 9, 5) add\_edge(8, 10, 6) add\_edge(9, 11, 1) add\_edge(9, 12, 10) add\_edge(9, 13, 2)

source  $= 0$ 

 $target = 9$ 

best\_first\_search(source, target, v)

# Output:

013289<br>Python 3.10.9 | packaged by Anaconda, Inc. | (main, Mar. 1 2023, 18:18:15) [MSC v.1916 64 bit (AMD64)]<br>Type "copyright", "credits" or "license" for more information.

IPython 8.10.0 -- An enhanced Interactive Python.

In [1]: runfile('C:/Users/CSE/untitled2.py', wdir='C:/Users/CSE') 013289

# **3.program to conduct gamesearch**

# Tic-Tac-Toe Program

# importing all necessary

librariesimport numpy as np

Import random

From time import sleep

# Creates an empty

boarddefcreate\_board():

return(np.array([[0,0,0],

[0, 0,0],

 $[0,0,0]]$ )

#Checkforemptyplacesonboarddefpossibili

ties(board):l=[]

for i in

range(len(board)):forjinrange(l

en(board)):

```
if board[i][j] ==
```
 $0:1$ .append $((i,j))$ 

return(l)

# Select a random place for the

playerdefrandom\_place(board, player):

 $s^{e}$  selection = possibilities(board)current\_loc =

random.choice(selection)board[current\_loc]

= playerreturn(board)

# Checks whether the player has three# of

their marks in a horizontal

rowdefrow\_win(board, player):

for x in range(len(board)):True

for y in

range(len(board)):ifboard[x,y

] !=player:

win=Falsecontinue

```
ifwin==True:return(win)
```
return(win)

# Checks whether the player has three#of

their marksin avertical row

def col\_win(board,

player):forxinrange(len(board)):

win=True

for y in

range(len(board)):ifboard[y][x

]!=player:

win=Falsecontinue

ifwin==True:return(win)

return(win)

# Checks whether the player has three#of

their marks inadiagonal row

def diag\_win(board,

player):win=True

 $y = 0$ 

for x in

```
range(len(board)):ifboard[x,x
```
] !=player:

win=Falseifwin:

return

```
winwin=Trueifwi
```
#### n:

for x in

range(len(board)):y=len(boar

d)-1-x

```
if board[x, y] !=
```

```
player:win=False
```
return win

# Evaluates whether there

is#awinner or atie

def

evaluate(board):winner

 $=0$ 

```
forplayerin [1,2]:
```
if (row\_win(board, player)

orcol\_win(board,player)

ordiag\_win(board,player)):

winner=player

```
if np.all(board != 0) and
```
winner==0:winner=-1

return winner

# Main function to start the

```
gamedefplay_game():
```
board, winner, counter = create\_board(), 0,

1print(board)

sleep(2)

while winner  $==$ 

```
0:forplayerin[1,2]:
```
board = random\_place(board, player)print("Board

after " +  $str(counter) + "move")print(board)$ 

sleep(2)counter+=1

winner  $=$  evaluate(board)if

```
winner!=0:
```
breakreturn(

winner)

#DriverCode

print("Winneris:"+str(play\_game()))

# **Output:**

[[000] [0 00] [00 0]] Board after 1 move[[000] [0 00] [10 0]] Board after 2 move[[000] [0 20] [10 0]] Board after 3 move[[010] [0 20] [10 0]] Boardafter4 move[[0 10] [2 20] [10 0]] Boardafter5 move[[1 10] [2 20] [10 0]]

Boardafter6 move[[1 10] [2 20] [12 0]] Boardafter7 move[[1 10] [2 20] [12 1]] Boardafter8 move[[1 10] [2 22] [12 1]] Winneris: 2

#### **4.Write a program toconstructa Bayesiannetwork from givendata.**

- 1. age:ageinyears
- 2. sex:sex(1=male;0= female)
- 3. cp:chestpaintype

Value 1: typical anginaValue 2: atypical anginaValue3:nonanginalpainValue4:asym ptomatic

- 4. trestbps:restingblood pressure(in mmHg onadmission tothehospital)
- 5. chol:serumcholestoral inmg/dl
- 6. fbs:(fasting bloodsugar >120 mg/dl)(1 =true; 0 = false)
- 7. restecg:restingelectrocardiographicresultsV 18

alue0: normal Value1:havingST-Twaveabnormality(Twaveinversionsand/orSTelevationordepression of>0.05mV) Value2:showingprobableordefiniteleftventricularhypertrophybyEstes'criteria 8. thalach:maximumheartrateachieved 9. exang: exercise induced angina $(1 = yes; 0 = no)$ 10. oldpeak=STdepressioninducedbyexerciserelativetorest11.sl ope:theslope ofthepeak exercise ST segment Value1:upsloping Value2:flat Value3:downsloping 12. ca=number ofmajorvessels(0-3) colored byflourosopy 13. thal:3= normal;6=fixeddefect;7 =reversabledefect 14.Heartdisease: Itisinteger valued from0(nopresence)to4.Diagnosisofheartdisease(angiographicdiseasestatus) Someinstancefromthedataset: Age sex cp trestbps chol fbs restecg thalach exang oldpeakslopecathal Heartdisease 63 1 1 145 233 1 2 150 0 2.3 3 0 6 0 67 1 4 160286 0 2 108 1 1.5 2 3 3 2 67 1 4 120 229 0 2 129 1 2.6 2 2 7 1 41 0 2 130 204 0 2 172 0 1.4 1 0 3 0 62 0 4 140 268 0 2 160 0 3.6 3 2 3 3

#### **Program:**

60 1 4 130 206 0 2 132 1 2.4 2 2 7 4

19 import numpy as npimportcsv importpandasaspd frompgmpy.modelsimportBayesianModel frompgmpy.estimatorsimportMaximumLikelihoodEstimatorfr ompgmpy.inferenceimportVariableElimination #read Cleveland Heart Disease  $dataheartDisease =$ pd.read\_csv('heart.csv')heartDisease=heartDis ease.replace('?',np.nan)#displaythedata print('Fewexamplesfromthedatasetaregivenbelow')prin t(heartDisease.head()) #Model Bayesian NetworkModel=BayesianModel([('age','trestbps'),('age','fbs'),

('sex','trestbps'),('exang','trestbps'),('trestbps','heartdise ase'),('fbs','heartdisease'),('heartdisease','restecg'), ('heartdisease','thalach'),('heartdisease','chol')])#Learning CPDsusingMaximumLikelihoodEstimators print('\n Learning CPD using Maximum likelihood estimators')model.fit(heartDisease,estimator=MaximumLikelihoo dEstimator) #Inferencing with Bayesian Network print('\nInferencing withBayesian Network:')HeartDisease infer = VariableElimination(model)#computing the Probability of HeartDisease given Ageprint('\n1.ProbabilityofHeartDiseasegiven  $Age=30'$ q=HeartDisease\_infer.query(variables=['heartdisease'],evidence  $=\{ 'age':28 \} )$ print(q['heartdisease']) #computing the Probability of HeartDisease given cholesterolprint('\n 2. Probability of HeartDisease given cholesterol=100')q=HeartDisease\_infer.query(variables=['heartdis ease'],evidence  $=\{$ 'chol':100}) print(q['heartdisease'])

#### **Output:**

Fewexamplesfromthedatasetaregivenbelowage sex cp trestbps ...slope ca thal heartdisease0 63 1 1 145 ... 3 0 6 0 1 67 1 4 160 ... 2 3 3 2 2 67 1 4 120... 2 2 7 1 3 37 1 3 130 ... 3 0 3 0 4 41 0 2 130 ... 1 0 3 0 [5rowsx14columns] Learning CPD using Maximum likelihood estimatorsInferencingwith Bayesian Network: 1. ProbabilityofHeartDiseasegivenAge=28

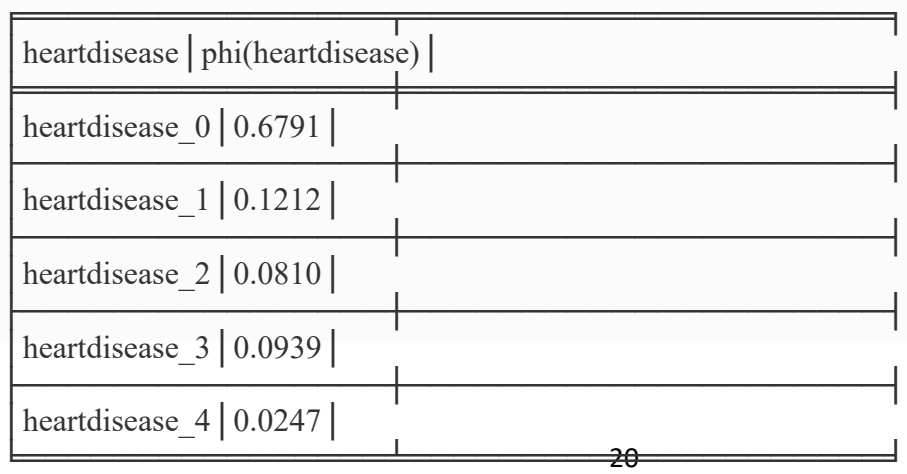

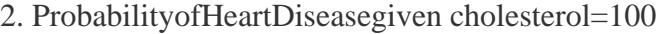

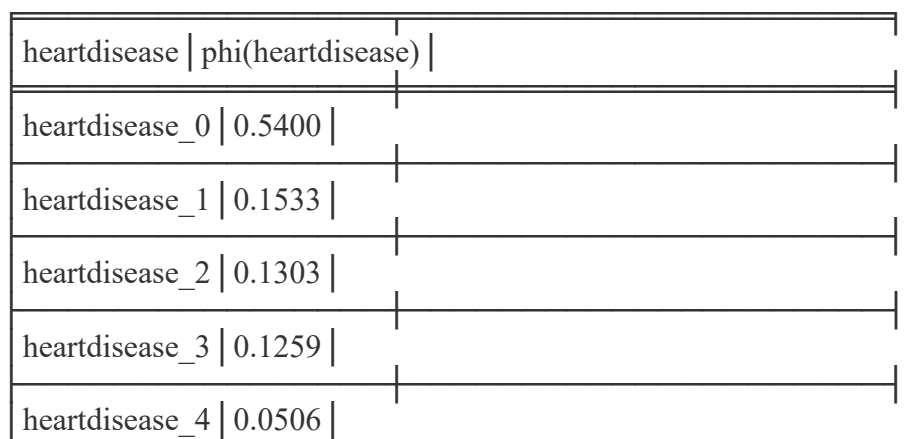

#### **5.Write a program to infer from the Bayesian network.**

from pgmpy.models import BayesianNetwork from pgmpy.factors.discrete import TabularCPD from pgmpy.inference import VariableElimination

# Define the structure of the Bayesian network model = BayesianNetwork([('A', 'C'), ('B', 'C')])

```
# Define the conditional probability distributions (CPDs)
cpd_a = TabularCPD(variable = 'A', variable\_card = 2, values = [[0.6], [0.4]])cpd_b = TabularCPD(variable=B', variable\_card=2, values=[[0.7], [0.3]])cpd_c = TabularCPD(variable='C', variable_card=2, 
            values=[[0.8, 0.9, 0.7, 0.1], [0.2, 0.1, 0.3, 0.9]],
            evidence=['A', 'B'], evidence_card=[2, 2])
```
# Add CPDs to the model model.add\_cpds(cpd\_a, cpd\_b, cpd\_c)

# Perform inference

inference = VariableElimination(model) # Computing the probability of C given evidence for  $A=1$  and  $B=0$ query = inference.query(variables=['C'], evidence={'A': 1, 'B': 0}) print(query)

#### output:

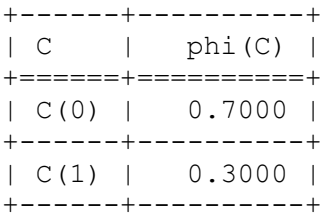

Python 3.10.9 | packaged by Anaconda, Inc. | (main, Mar 1 2023, 18:18:15) [MSC v.1916 64 bit (AMD64)]<br>Type "copyright", "credits" or "license" for more information. IPython 8.10.0 -- An enhanced Interactive Python. In [1]: runfile('C:/Users/CSE/Desktop/untitled4.py', wdir='C:/Users/CSE/Desktop')  $|c|$  $phi(C)$ -1 ----------------- $|C(\emptyset)|$  $0.7000$  |  $|C(1)|$  $0.3000$  | -------

#### **6.Write a program to illustrate HiddenMarkovModel.**

import numpy as np

import pandas as pd

class ProbabilityVector:

```
 def __init__(self, probabilities: dict):
```
 $states = probabilities.keys()$ 

```
 probs = probabilities.values()
```
assert len(states)  $=$  len(probs), "The probabilities must match the states."

assert len(states)  $=$  len(set(states)), "The states must be unique."

```
assert abs(sum(probs) - 1.0) < 1e-12, "Probabilities must
```
sum up to 1."

```
assert len(list(filter(lambda x: 0 \le x \le 1, probs))) ==
```
len(probs), "Probabilities must be numbers from [0, 1]

interval."

self.states = sorted(probabilities)

self.values = np.array(list(map(lambda x: probabilities[x],

```
self.states))).reshape(1, -1)
```
@classmethod

def initialize(cls, states: list):

```
size = len(states)
```
rand = np.random.rand(size) / (size \*\* 2) + 1 / size

rand  $/$  = rand.sum( $axis$ =0)

```
 return cls(dict(zip(states, rand)))
```
@classmethod

def from\_numpy(cls, array: np.ndarray, states: list):

return cls(dict(zip(states, list(array))))

@property

def dict(self):

return {k: v for k, v in zip(self.states,

list(self.values.flatten()))}

@property

def df(self):

return pd.DataFrame(self.values, columns=self.states,

index=['probability'])

def \_\_repr\_\_(self):

return "P({})={}".format(self.states, self.values)

def \_\_eq\_\_(self, other):

if not isinstance(other, ProbabilityVector):

raise NotImplementedError

if (self.states  $=$  other.states) and (self.values  $=$ 

other.values).all():

return True

return False

def \_\_getitem\_\_(self, state: str) -> float:

if state not in self.states:

raise ValueError("Requesting unknown probability

state from vector.")

 $index = self.states.index(state)$ 

return float(self.values[0, index])

def  $\_mul$  (self, other)  $\rightarrow$  np.ndarray:

if isinstance(other, ProbabilityVector):

return self.values \* other.values

elif isinstance(other, (int, float)):

return self.values \* other

else:

raise NotImplementedError

 def \_\_rmul\_\_(self, other) -> np.ndarray: return self.\_\_mul\_\_(other)

 def \_\_matmul\_\_(self, other) -> np.ndarray: if isinstance(other, ProbabilityMatrix): return self.values @ other.values

 def \_\_truediv\_\_(self, number) -> np.ndarray: if not isinstance(number, (int, float)):

raise NotImplementedError

 $x = self.values$ 

return x / number if number  $!= 0$  else x / (number + 1e-

12)

```
 def argmax(self):
```

```
 index = self.values.argmax()
```

```
 return self.states[index]
```
a1 = ProbabilityVector( $\{\text{'rain': } 0.7, \text{ 'sun': } 0.3\}$ )

```
a2 = ProbabilityVector({'sun': 0.1, 'rain': 0.9})
```
print(a1.df)

print(a2.df)

print("Comparison:",  $a1 == a2$ )

print("Element-wise multiplication:", a1 \* a2)

print("Argmax:", a1.argmax())

print("Getitem:", a1['rain'])

#### **OUTPUT**

```
rain sun
probability 0.7 0.3
        rain sun
probability 0.9 0.1
Comparison: False
Element-wise multiplication: [[0.63 0.03]]
Argmax: rain
Getitem: 0.7
```
Python 3.10.9 | packaged by Anaconda, Inc. | (main, Mar 1 2023, 18:18:15) [MSC v.1916 64 bit (AMD64)]<br>Type "copyright", "credits" or "license" for more information. IPython 8.10.0 -- An enhanced Interactive Python. In [1]: runfile('C:/Users/CSE/Desktop/untitled4.py', wdir='C:/Users/CSE/Desktop') rain sun<br>rain sun<br>probability 0.7 0.3<br>rain sun<br>probability 0.9 0.1 Comparison: False<br>Element-wise multiplication: [[0.63 0.03]]<br>Argmax: rain<br>Getitem: 0.7

#### **7. Write a program to run valuea nd policy iteration in agrid world.**

```
import numpy as np
import matplotlib.pyplot as plt
class GridWorld(object):
   def __init__(self, gridSize, items):
      self.step_reward = -1
     self.m = gridSize[0]self.n = gridSize[1] self.grid = np.zeros(gridSize)
      self.items = items
     self.state\_space = list(range(self.m * self.n)) self.action_space = {'U': -self.m, 'D': self.m, 'L': -1, 'R': 1}
     self. actions = ['U', 'D', 'L', 'R']self.P = self.int_P() def int_P(self):
     P = \{\} for state in self.state_space:
```

```
28
        for action in self.actions:
          reward = self.step_reward
          n_{\text{state}} = state + self.action\_space[action] if n_state in self.items.get('fire').get('loc'):
              reward += self.items.get('fire').get('reward')
           elif n_state in self.items.get('water').get('loc'):
              reward += self.items.get('water').get('reward')
           elif self.check_move(n_state, state):
             n<sub>state</sub> = stateP[(state, action)] = (n_{state}, reward) return P
   def check_terminal(self, state):
      return state in self.items.get('fire').get('loc') + self.items.get('water').get('loc')
   def check_move(self, n_state, oldState):
      if n_state not in self.state_space:
        return True
     elif oldState % self.m == 0 and n_state % self.m == self.m - 1:
        return True
     elif oldState % self.m == self.m - 1 and n_state % self.m == 0:
        return True
      else:
        return False
def print v(v, grid):
  v = np.reshape(v, (grid.n, grid.m))cmap = plt.cm.get-cmap('Greens', 10)norm = plt.Normalize(v.min(), v.max())rgba = \text{cmap}(norm(v)) for w in grid.items.get('water').get('loc'):
     idx = np.unravel_index(w, v.shape)rgba[idx] = 0.0, 0.5, 0.8, 1.0 for f in grid.items.get('fire').get('loc'):
     idx = np.unravel\_index(f, v.shape)rgba[idx] = 1.0, 0.5, 0.1, 1.0
  fig, ax = plt.subplots() im = ax.imshow(rgba, interpolation='nearest')
  for i in range(v.shape[0]):
     for j in range(v.shape[1]):
       if v[i, j] := 0:
          text = ax.text(i, i, v[i, i], ha='center", va='center", color='w") plt.axis('off')
   plt.show()
def print_policy(v, policy, grid):
  v = np.reshape(v, (grid.n, grid.m))policy = np.reshape(policy, (grid.n, grid.m))
  cmap = plt.cm.get\_cmap('Greens', 10)norm = plt.Normalize(v.min(), v.max())rgba = \text{cmap}(norm(v)) for w in grid.items.get('water').get('loc'):
     idx = np.unravel_index(w, v.shape)rgba[idx] = 0.0, 0.5, 0.8, 1.0
```

```
29
  for f in grid.items.get('fire').get('loc'):
     idx = np.unravel_index(f, v.shape)rgba[idx] = 1.0, 0.5, 0.1, 1.0
  fig, ax = plt.subplots() im = ax.imshow(rgba, interpolation='nearest')
  for i in range(v.shape[0]):
     for j in range(v.shape[1]):
        if v[i, j] := 0:
          text = ax.text(j, i, policy[i, j], ha="center", va="center", color="w" plt.axis('off')
   plt.show()
def interate_values(grid, v , policy, gamma, theta):
  converged = Falsei = 0 while not converged:
     DELTA = 0 for state in grid.state_space:
        i += 1 if grid.check_terminal(state):
          v[state] = 0 else:
          old_v = v[state]new v = \lceil \rceil for action in grid.actions:
             (n_ <i>state</i>, <i>reward</i>) = grid.P.get((<i>state</i>, <i>action</i>)))new_v.append(reward + gamma * v[n_state])
          v[state] = max(new \ v)DELTA = max(DELTA, np.abs(old_v - v[state]))converged = True if DELTA < theta else False for state in grid.state_space:
       i +1new vs = [] for action in grid.actions:
          (n_{\text{state}}, \text{reward}) = \text{grid}.P.\text{get}((\text{state}, \text{action}))new vs.append(reward + gamma * v[n state])
        new_{vs} = np.array(new_{vs})best_action_idx = np.where(new_vs == new_vs.max())[0]
        policy[state] = grid.actions[best\_action\_idx[0]] print(i, 'iterations of state space')
   return v, policy
if \_name__ == ' \_main__:
  grid size = (5, 5)items = {'fire': {'reward': -10, 'loc': [12]},
         'water': {'reward': 10, 'loc': [18]}}
  gamma = 1.0theta = 1e-10v = np.zeros(np.prod(grid_size))
   policy = np.full(np.prod(grid_size), 'n')
   env = GridWorld(grid_size, items)
   v, policy = interate_values(env, v, policy, gamma, theta)
   print_v(v, env)
```
print\_policy(v, policy, env)

Output:

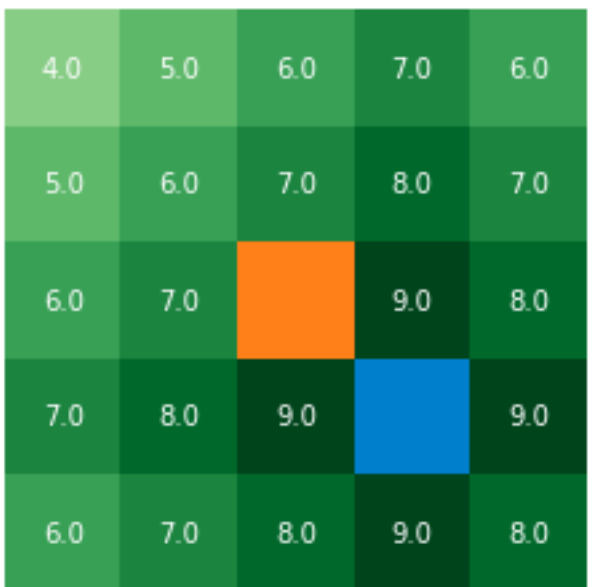

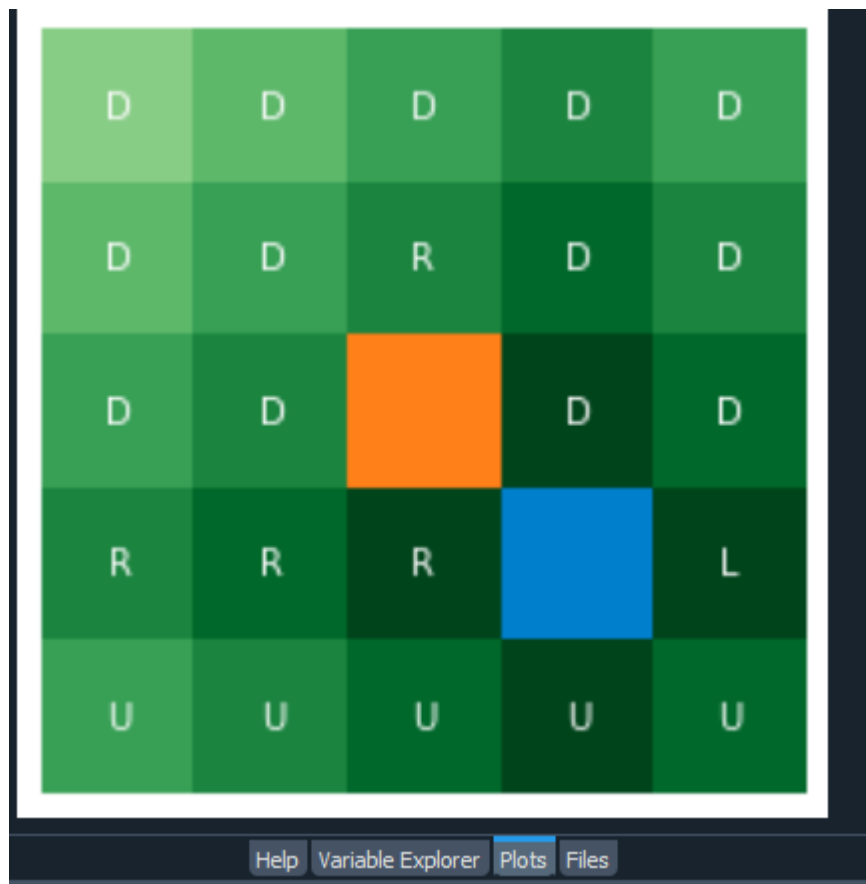

#### **8.Write a program to do reinforcement learning in a grid world.**

```
31
import numpy as np
# global 
variablesBOARD_ROWS=3
BOARD_COLS=4
WIN\_STATE = (0,3)LOSE\_STATE=(1,3)START = (2,0)DETERMINISTIC=Tru
e
classState:
  definit(self,state=START):
    self.board=np.zeros([BOARD_ROWS,BOARD_COLS])s
    elf.board[1,1] = -1self.state =stateself.isEnd=F
    alse
    self.determine=DETERMINISTIC
  defgiveReward(self):
    ifself.state==WIN_STATE:r
      eturn1
    elif self.state == 
      LOSE_STATE:return-1
    else:
      return0
```

```
defisEndFunc(self):
  if(self.state==WIN_STATE)or(self.state==LOSE_STATE):self.isEn
     d=True
defnxtPosition(self,action):"
  ""
  action:up, down,left, right
  0 |1|2|3|
  1|
  2|
  returnnextposition"
  ""
  ifself.determine:
     ifaction=="up":
       nxtState=(self.state[0]-
     1,self.state[1])elifaction =="down":
       nxtState = (self.state[0] + 1,self.state[1])elifaction =="left":
       nxtState = (self.state[0], self.state[1] -1)else:
       nxtState = (self.state[0], self.state[1] +1)#if next state legal
     if(nxtState[0] >=0)and(nxtState[0]<=(BOARD_ROWS-
       1)):if(nxtState[1]>=0)and(nxtState[1]<=(BOARD COLS -1)):
          ifnxtState!=(1,1):re
            turn nxtState
     returnself.state
def 
  showBoard(self):self.board
  [self.state]=1
  for i in range(0,BOARD_ROWS):print(' ___')
     out='forjinrange(0,BOARD_COLS):ifs
       elf.board[i, j] == 1:
          token='*'
       ifself.board[i,j]==-
          1:token='z'
       ifself.board[i,j]==0:to
         ken = 0'out+=token+'|'pri
```

```
#Agent ofplayer
```
nt(out)

 $print('$   $')$ 

classAgent:

```
definit(self):self.s
  tates=[]
  self. actions = ['up", 'down", 'left","right"]self.State=State()
  self.lr=0.2self.exp_rate=0.3
  # initial state 
  rewardself.state_valu
  es=\{\}for i in 
     range(BOARD_ROWS):forjinr
     ange(BOARD_COLS):
       self.state_values[(i,j)]=0 #set initial valueto 0
defchooseAction(self):
  #chooseactionwithmostexpectedvaluemx
  _nnxt_reward =0
  action=""
  if np.random.uniform(0, 1) \leself.exp_rate:action=np.random.choice(se
     lf.actions)
  else:
     #greedy action
     forain self.actions:
       #iftheactionis deterministic
       nxt_reward =
       self.state_values[self.State.nxtPosition(a)]ifnxt_reward 
       >=mx_nxt_reward:
          action=a
          mx_nxt_reward =
  nxt_rewardreturnaction
deftakeAction(self,action):
  position = 
  self.State.nxtPosition(action)returnStat
  e(state=position)
def 
  reset(self):self.stat
  \text{es} =[]self.State=State(
  \lambdadefplay(self,rounds=10):i
  = 0
```

```
whilei <rounds:
         #totheendofgamebackpropagaterewardifsel
         f.State.isEnd:
           #back propagate
           reward=self.State.giveReward()
           # explicitly assign end state to reward 
           valuesself.state_values[self.State.state] = reward# this is
           optionalprint("GameEnd Reward", reward)
           forsinreversed(self.states):
              reward=self.state_values[s]+self.lr *(reward -
              self.state_values[s])self.state_values[s]=round(reward, 3)
           self.reset()
           i +1else:
           \arctan =self.chooseAction()#append 
           trace
           self.states.append(self.State.nxtPosition(action))
           print("currentposition{}action{}".format(self.State.state,action))#b
           y taking the action, itreaches the nextstate
           self.State=self.takeAction(action)# 
           mark is endself.State.isEndFunc()
           print("nxtstate",self.State.state)p
           \text{rint}(" \qquad "')defshowValues(self):
      for i in range(0, 
         BOARD_ROWS):print('
        ')
         out = "forj inrange(0, BOARD_COLS):
           out+=str(self.state \ values[(i,j)]).ljust(6)+'|'print(out)
      print('\\\essil\) \\essil\) \\essil\\essil\) \\essil\)
 if name \_ =="main":ag=Agent()
    ag.play(50)print(ag.sho
    wValues())
 Output:
 |0.951|0.969|0.991|1.0
 |0.933|0|0.563|-1.0
```
#### **9.Write a program to implement adaptive dynamic programming.**

```
import libraries
import os
import random 
import gym 
import copy 
import pickle
import numpy as np
import matplotlib.pyplotaspl 
t#Plot values
# https://github.com/xadahiya/frozen-lake-dp-
rl/blob/master/Dynamic_Programming_Solution.ipynb
defplot values(V):
  #reshapevaluefunction
       V_sq=np.reshape(V,(8,8))#pl
       otthestate-valuefunction
       fig=plt.figure(figsize=(10,10))a
       x = fig.addsubplot(111)im=ax.imshow(V_sq,cmap='cool')for(j
       ,i),labelinnp.ndenumerate(V_sq):
         ax.text(i, j, np-round(label, 5), ha="center', va="center',fontsize=12)plt.tick_params(bottom='off',left='off',labelbottom='off',lab
       elleft='off')plt.title('State-ValueFunction')
       plt.show()
#Performapolicyevaluation
# https://github.com/xadahiya/frozen-lake-dp-
rl/blob/master/Dynamic_Programming_Solution.ipynbdef
policy_evaluation(env,policy,gamma=1,theta=1e-8):
  V=np.zeros(env.nS)
  whileTrue:
    delta=0fors in range(env.nS):
       Vs=0fora, action probinenumerate(policy[s]):
         forprob,next_state,reward,doneinenv.P[s][a]:
            Vs += action_prob * prob * (reward + gamma *V[next_state])delta=max(delta, np.abs(V[s]-Vs))
       V[s]=Vsifdelta<theta:
```

```
break
  returnV
#Performpolicyimprovement
# https://github.com/xadahiya/frozen-lake-dp-
rl/blob/master/Dynamic_Programming_Solution.ipynb
defpolicy_improvement(env, V, gamma=1):
  policy=np.zeros([env.nS,env.nA])/env.nAfor
  s in range(env.nS):
    q=q_from_v(env,V,s,gamma)
    #OPTION1:constructadeterministicpolicy#po
    licy[s][np.argmax(q)]=1#OPTION2:constructastochasticpolicy 
thatputsequalprobabilityonmaximizingactions
    best a=np.argvhere(q==np.max(q)). flatten()
    policy[s]=np.sum([np.eye(env.nA)[i] foriinbest_a],axis=0)/len(best_a)
  returnpolicy
#Obtain qfrom V
# https://github.com/xadahiya/frozen-lake-dp-
rl/blob/master/Dynamic_Programming_Solution.ipynb
defq_from_v(env, V, s,gamma=1):
  q =np.zeros(env.nA)forai
  nrange(env.nA):
    for prob, next_state, reward, done in 
       env.P[s][a]:q[a]+=prob* (reward+gamma* 
       V[next_state])
  returnq
#Performpolicyiteration
# https://github.com/xadahiya/frozen-lake-dp-
rl/blob/master/Dynamic_Programming_Solution.ipynb
defpolicy iteration(env,gamma=1,theta=1e-8):
  policy=np.ones([env.nS,env.nA])/env.nAwh
  ileTrue:
    V=policy_evaluation(env,policy,gamma,theta)ne
    w policy=policy improvement(env, V)
    #OPTION1:stopifthepolicyisunchanged 
    afteranimprovementstepif(new_policy ==policy).all():
       break;
    #OPTION2:stopifthevaluefunctionestimatesforsuccessivepolicieshasconverged#ifnp.ma
    x(abs(policy_evaluation(env,policy) -policy_evaluation(env,new_policy)))<
```

```
theta*1e2:
```
# break;
```
policy=copy.copy(new_policy)r
  eturnpolicy, V
#Truncatedpolicy evaluation
# https://github.com/xadahiya/frozen-lake-dp-
rl/blob/master/Dynamic_Programming_Solution.ipynb
deftruncated_policy_evaluation(env,policy,V,max_it=1,gamma=1):nu
  m it=0while num\_it <max_it:forsinrange(en
    v.nS):
       v = 0q=q_from_v(env,V, s,gamma)
       fora,action_probinenumerate(policy[s]):v
         +=action prob * q[a]
       V[s] =vnum_it+=1
  returnV
#Truncated policy iteration
# https://github.com/xadahiya/frozen-lake-dp-
rl/blob/master/Dynamic_Programming_Solution.ipynb
def truncated_policy_iteration(env, max_it=1, gamma=1, theta=1e-
  8):V=np.zeros(env.nS)
  policy=np.zeros([env.nS,env.nA])/env.nAwh
  ileTrue:
    policy=policy_improvement(env,V)o
    ld V = copy.copy(V)V=truncated_policy_evaluation(env,policy,V,max_it,gamma)ifm
    ax(abs(V-old V)) < theta:
       break;retu
  rnpolicy,V
#Valueiteration
# https://github.com/xadahiya/frozen-lake-dp-
rl/blob/master/Dynamic_Programming_Solution.ipynb
defvalue_iteration(env,gamma=1,theta=1e-8):
  V=np.zeros(env.nS)
  whileTrue:
    delta=0for s in 
       range(env.nS):v=V[
       s]
       V[s]=max(q_from_v(env,V,s,gamma))del
       ta = max(detta, abs(V[s]-v))ifdelta<theta:b
       reak
  policy=policy_improvement(env,V,gamma)re
  turnpolicy, V
# Get an action (0:Left, 1:Down, 2:Right, 
3:Up)defget_action(model, state):
```

```
returnnp.random.choice(range(4),p=model[state])#
Saveamodel
defsave_model(bundle:(),type:str):
  withopen('models\\frozen_lake' 
    +type+'.adp','wb')asfp:pickle.dump(bundle, fp)
#Load amodel
def load_model(type:str) -> 
  ():if(os.path.isfile('models\\frozen_lake'+type+'.adp')==True):
    withopen('models\\frozen_lake'+type+'.adp','rb')asfp:returnpi
       ckle.load(fp)
  else:
    return(None,None)
# The main entry point for this 
moduledefmain():
  #Createanenvironment
  env=gym.make('FrozenLake8x8-
  v0',is_slippery=True)#Print information about the 
  problem
  print('---FrozenLake ---')
  print('Observationspace:{0}'.format(env.observation_space))p
  rint('Actionspace: {0}'.format(env.action_space))
  print()
  #Printone-
  stepdynamics(probability,next_state,reward,done)print('---One-
  step dynamics')
  print(env.P[1][0])
  print()
  # (1) Random 
  policy#model,V=load_mode
  l('1')model=np.ones([env.nS,env.nA])/env.nAV
  =policy_evaluation(env, model)
  print('OptimalPolicy(LEFT=0,DOWN =1,RIGHT=2, 
  UP=3):')print(model,\ln)
  plot_values(V)save_model(
  (model, V),'1')#(2)Policy
  iteration
  ##model, V =load_model('2')#model,V=policy
  _iteration(env)
  #print('OptimalPolicy(LEFT=0, DOWN=1,RIGHT=2,UP 
  =3):')#print(model,\ln)
  #plot_values(V)#save_model
  ((model, V), '2')#(3)Truncatedpolicyiteration##
  model, V =load_model('3')
  #model, V = truncated\_policy\_iteration(env,max_it=2)#print('OptimalPolicy(LEFT=0, DOWN=1,RIGHT=2,UP
```

```
=3):')#print(model,'\n')
#plot_values(V)
#save_model((model, V), 
'3')#(4)Valueiteration##mode
l,V=load_model('4')
#model,V=value_iteration(env)
#print('OptimalPolicy(LEFT=0, DOWN=1,RIGHT=2,UP 
=3:')#print(model,'\n')
#plot_values(V)#save_mode
l((model,V),'4')#Variables
episodes=10
timesteps=200
total_score=0#L
oopepisodes
forepisodein range(episodes):
  # Start episode and get initial 
  observationstate=env.reset()
  #Resetscores
  core=0#Loop timesteps
  fort inrange(timesteps):
    #Getanaction(0:Left,1:Down,2:Right,3:Up)acti
    on=get_action(model, state)
    #Performastep
    # Observation (position, reward: 0/1, done: True/False, info: 
    Probability)state,reward, done, info =env.step(action)
    # Update 
    scorescore+=re
     ward
     total_score+=reward
    #Checkifwearedone(gameover)ifdo
    ne:
       #Render themap
       print('--- Episode {} ---
       '.format(episode+1))env.render(mode='hum
       an')
       print('Score:{0},Timesteps:{1}'.format(score,t+1))pr
       int()
       break
# Close the 
environmentenv.close()
#Print thescore
print('---Evaluation---')
print ('Score: {0} / {1}'.format(total_score, 
episodes))print()
```
#Tell python torunmain method if  $m = "main" : main()$ 

output:

RandomPolicy ---FrozenLake--- Observationspace:Discrete(64) Actionspace: Discrete(4) ---One-stepdynamics [(0.3333333333333333,1,0.0,False),(0.3333333333333333,0,0.0,False), (0.3333333333333333,9,0.0,False)] OptimalPolicy(LEFT=0,DOWN=1,RIGHT= 2,UP=3):[[0.250.25 0.25 0.25] [0.250.25 0.25 0.25] [0.250.25 0.25 0.25] [0.250.250.25 0.25] [0.250.25 0.25 0.25] [0.250.25 0.250.25] [0.250.25 0.25 0.25] [0.250.25 0.25 0.25] [0.250.25 0.25 0.25] [0.250.25 0.25 0.25] [0.250.25 0.25 0.25] [0.250.25 0.25 0.25] [0.250.25 0.25 0.25] [0.250.25 0.25 0.25] [0.250.25 0.25 0.25]

[0.250.25 0.25 0.25]

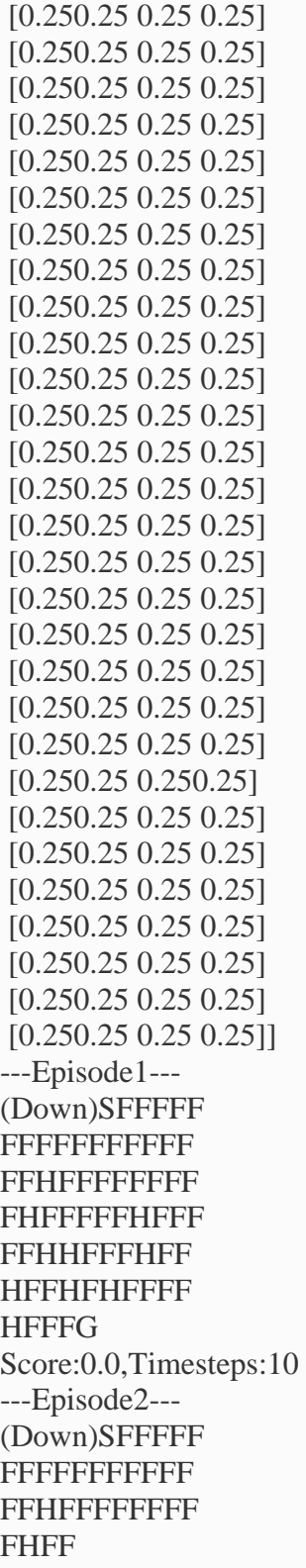

**FFFHFFFF** FHHFFFHF FHFFHFHF **FFFHFFFG** Score:0.0,Timesteps:75 ---Episode3--- (Up)SFFFFFFF FFFFFFFFFFF HFFFFFFFFFH **FFFFFHFFFFFF** HHFFFHFFHF FHFHFFFFHF FFG Score:0.0,Timesteps:28 ---Episode4--- (Right)SFFFFF FFFFFFFFFFF **FFHFFFFFFFFF** FHFFFFFHFFF FFHHFFFHFF **HFFHFHFFFF HFFFG** Score:0.0,Timesteps:20 ---Episode5--- (Down)SFFFFF **FFFFFFFFFFFF** FFHFFFFFFFF FHFFFFFHFFF **FFHHFFFHFF HFFHFHFFFF HFFFG** Score:0.0,Timesteps:8 ---Episode6--- (Left)SFFFFFF FFFFFFFFFFF FHFFFFFFFFF **HFFFFFHFFFF** FHHFFFHF

FHFFHFHF **FFFHFFFG** Score:0.0,Timesteps:51 ---Episode7--- (Up)SFFFFFFF **FFFFFFFFFFFF HFFFFFFFFFH** FFFFFHFFFFF HHFFFHFFHF FHFHFFFFHF FFG Score:0.0,Timesteps:19 ---Episode8--- (Down)SFFFFF FFFFFFFFFFF **FFHFFFFFFFFF FHFFFFFFHFFF** FFHHFFFHFF **HFFHFHFFFF HFFFG** Score:0.0,Timesteps:26 ---Episode9--- (Left)SFFFFFF **FFFFFFFFFFFF FHFFFFFFFFFF HFFFFFHFFFFF** FHHFFFHFFH FFHFHFFFFH FFFG Score:0.0,Timesteps:24 ---Episode10--- (Down)SFFFFF FFFFFFFFFFFF FHFFFFFFFFF **HFFFFFHFFFFF** FHHFFFHFFHF **FHFHFFFFFHFF** FG

Score:0.0,Timesteps:31 ---Evaluation--- Score:0.0 /10 Output: PolicyIteration ---FrozenLake--- Observationspace:Discrete(64) Actionspace: Discrete(4) ---One-stepdynamics [(0.3333333333333333,1,0.0,False),(0.3333333333333333,0,0.0,False), (0.3333333333333333,9,0.0,False)] OptimalPolicy(LEFT = 0, DOWN=1, RIGHT=2, UP = 3): [[0. 0.50.50.]  $[0.0.1.0.]$  $[0.0.1.0.]$  $[0.0.1.0.]$  $[0.0.1.0.]$  $[0.0.1.0.]$  $[0.0.1.0.]$  $[0.0.1.0.]$  $[0.0.0.1.]$  $[0.0.0.1.]$ [0.0. 0. 1.]  $[0.0.0.1.]$  $[0.0.0.1.]$  $[0.0.0.1.]$  $[0.0.0.1.]$  $[0.0.1.0.]$  $[1.0.0.0.]$  $[1.0.0.0.]$ [1.0.0.0.] [0.250.25 0.25 0.25]  $[0.0.1.0.]$  $[0.0.0.1.]$  $[0.0.0.1.]$  $[0.0.1.0.]$ [1.0.0.0.] [1.0.0.0.]  $[1.0.0.0.]$  $[0. 0.50.0.5]$  $[1. 0.0.0. ]$ [0.250.25 0.25 0.25]  $[0.0.1.0.]$  $[0.0.1.0.]$ 

[1.0.0.0.]  $[0.0.0.1.]$  $[0.50, 0.0.5]$ [0.250.25 0.25 0.25]  $[0.0.1.0.]$ [0.1.0.0.]  $[0.0.0.1.]$ [0.0.1.0.] [1.0.0.0.] [0.250.25 0.25 0.25] [0.250.25 0.25 0.25]  $[0. 0.50.5 \ 0. ]$  $[0.0.0.1.]$ [1.0.0.0.] [0.250.25 0.25 0.25]  $[0.0.1.0.]$ [1.0.0.0.] [0.250.25 0.25 0.25]  $[0.0.5 \ 0.5 \ 0.1]$  $[0.50, 0.0.5]$ [0.250.25 0.25 0.25]  $[0.50.0.50.]$ [0.250.25 0.25 0.25]  $[0.2 \quad 0.250.250.2 \quad 5]$ [0.250.25 0.25 0.25]] ---Episode1--- (Right)SFFFFF FFFFFFFFFFF FFHFFFFFFFF FHFFFFFHFFF **FFHHFFFFHFF HFFHFHFFFFF HFFFG** Score:1.0,Timesteps:36 ---Episode2--- (Right)SFFFFF FF [0. 0. 1. 0. ] [1. 0. 0. 0. ] [0. 1. 0. 0. ] [1. 0. 0. 0. ] [0. 0.50.5 0. ] [0. 0. 1.0. ] [0. 1. 0.0. ]

**FFFFFFFFFF FFHFFFFF FFFFHFFF FFHFFFFFF** HHFFFHFF **HFFHFHFF FFHFFFG** Score:1.0,Timesteps:169 ---Episode3--- (Right)SFFFFF FFFFFFFFFFF **FFHFFFFFFFFF FHFFFFFHFFF** FFHHFFFHFF **HFFHFHFFFFF HFFFG** Score:1.0,Timesteps:113 ---Episode4--- (Right)SFFFFF FFFFFFFFFFF FFHFFFFFFFF **FHFFFFFHFFF FFHHFFFHFF HFFHFHFFFF HFFFG** Score:1.0,Timesteps:94 ---Episode5--- (Right)SFFFFF **Fordands FFHFFFFFFFFF** FHFFFFFHFFF FFHHFFFHFF **HFFHFHFFFF HFFFG** Score:1.0,Timesteps:66 ---Episode6--- (Right)SFFFFF FFFFFFFFFFF **FFHFFFF** 

**FFFFFHFF FFFHFFFF** FHHFFFHF FHFFHFHF **FFFHFFFG** Score:1.0,Timesteps:111 ---Episode7--- (Right)SFFFFF **FFFFFFFFFFFFF** FFHFFFFFFFF **FHFFFFFHFFF** FFHHFFFHFF **HFFHFHFFFF HFFFG** Score:1.0,Timesteps:132 ---Episode8--- (Right)SFFFFF **FFFFFFFFFFFF** FFHFFFFFFFF **FHFFFFFFHFFF** FFHHFFFHFF **HFFHFHFFFF HFFFG** Score:1.0,Timesteps:40 ---Episode9--- (Right)SFFFFF FFFFFFFFFFF FFHFFFFFFFF **FHFFFFFHFFF** FFHHFFFHFF **HFFHFHFFFF HFFFG** Score:1.0,Timesteps:111 ---Episode10--- (Right)SFFFFFF FFFFFFFFFFFF **HFFFFFFFFFH FFFFFHFFFFF** 

FHHFFFHF FHFFHFHF **FFFHFFFG** Score:1.0,Timesteps:116 ---Evaluation--- Score:10.0/ 10 TruncatedPolicyIteration ---FrozenLake--- Observationspace:Discrete(64) Actionspace: Discrete(4) ---One-stepdynamics [(0.3333333333333333,1,0.0,False),(0.3333333333333333,0,0.0,False), (0.3333333333333333,9,0.0,False)] OptimalPolicy(LEFT = 0, DOWN = 1, RIGHT = 2, UP = 3):  $[0.2 \ 0.5 \ 0.25 \ 0.25]$ [0. 0. 1. 0. ] [0. 0. 0. 1. ] [0. 0. 0. 1. ] [0. 0. 1. 0. ] [1. 0. 0. 0. ] [1. 0. 0. 0. ] [1. 0. 0. 0. ] [0. 0.50. 0.5 ]  $[1. \ 0.0. \ 0.]$ [0.250.25 0.25 0.25]  $[$ [0. 0. 1. 0. ] [0. 0. 1. 0. ] [0. 0. 1. 0. ] [0. 0. 1. 0. ] [0. 0. 1. 0. ] [0. 0. 1. 0. ] [0. 0. 1. 0. ] [0. 0. 1. 0. ] [0. 0. 0. 1. ] [0. 0. 0. 1. ] [0. 0. 0. 1. ] [0. 0. 0. 1. ] [0. 0. 0. 1. ] [0. 0. 0. 1. ] [0. 0. 0. 1. ] [0. 0. 1. 0. ] [1. 0. 0. 0. ] [1. 0. 0. 0. ]  $[1. 0. 0. 0.]$ 

[0.0. 1. 0.] [0.0. 1. 0.]  $[1.0. \t 0. \t 0.]$ [0.0. 0. 1.] [0.50. 0. 0.5 ] [0.250.25 0.25 0.25] [0. 0. 1. 0. ] [0. 1. 0. 0. ] [0. 0. 0. 1. ] [0. 0. 1. 0. ] [1. 0. 0. 0. ] [0.250.25 0.25 0.25]  $[0.250.25 0.25 0.25]$ [0. 0.50.5 0. ] [0. 0. 0.1. ] [1. 0. 0.0. ] [0.250.25 0.25 0.25] [0. 0.1.0. ]

(Right)SF **FFFFFFFFFF FFFFFFFFF HFFFFFFFF FFHFFFFFF HFFFFFHH** FFFHFFHF **FHFHFFFF HFFFG** Score:1.0,Timesteps:97 ---Episode3--- (Right)SFFFFF FFFFFFFFFFF FFHFFFFFFFF **FHFFFFFFHFFF** FFHHFFFHFF **HFFHFHFFFF HFFFG** Score:1.0,Timesteps:127 ---Episode4--- (Right)SFFFFF **FFFFFFFFFFFF FFHFFFFFFFFF** FHFFFFFHFFF **FFHHFFFHFF HFFHFHFFFF HFFFG** Score:1.0,Timesteps:113 ---Episode5--- (Right)SFFFFF FFFFFFFFFFF **FFHFFFFFFFFF** FHFFFFFHFFF FFHHFFFHFF **HFFHFHFFFF HFFFG** Score:1.0,Timesteps:44 ---Episode6--- (Right)SFFFFF FF

**FFFFFFFFFF FFHFFFFF FFFFHFFF FFHFFFFFF** HHFFFHFF **HFFHFHFF FFHFFFG** Score:1.0,Timesteps:166 ---Episode7--- (Right)SFFFFF FFFFFFFFFFF **FFHFFFFFFFFF FHFFFFFHFFF** FFHHFFFHFF **HFFHFHFFFFF HFFFG** Score:1.0,Timesteps:42 ---Episode8--- (Right)SFFFFF FFFFFFFFFFF FFHFFFFFFFF **FHFFFFFHFFF FFHHFF HFFHFHFFFF HFFFG** Score:1.0,Timesteps:170 ---Episode9--- (Right)SFFFFF FFFFFFFFFFF **FFHFFFFFFFFF** FHFFFFFHFFF FFHHFFFHFF **HFFHFHFFFF HFFFG** Score:1.0,Timesteps:75 ---Episode10--- (Right)SFFFFFF FFFFFFFFFFFF **HFFFF** 

**FFFHFFFF** FHHFFFHF FHFFHFHF **FFFHFFFG** Score:1.0,Timesteps:57 ---Evaluation--- Score:10.0/ 10 ValueIteration ---FrozenLake--- Observationspace:Discrete(64) Actionspace: Discrete(4) ---One-stepdynamics [(0.3333333333333333,1,0.0,False),(0.3333333333333333,0,0.0,False), (0.3333333333333333,9,0.0,False)] OptimalPolicy(LEFT = 0, DOWN = 1, RIGHT = 2, UP = 3):  $[0.2 \t 0.5 \t 0.25 \t 0.25]$  $[0.0.1.0.]$  $[0.0.0.1.]$  $[0.0.0.1.]$ [0.0.1.0.] [1.0.0.0.]  $[1.0.0.0.]$ [1.0.0.0.]  $[0. 0.50.0.5]$ [[0. 1. 0. 0. ] [0. 0. 1. 0. ] [0. 0. 1. 0. ] [0. 0. 1. 0. ] [0. 0. 1. 0. ] [0. 0. 1. 0. ] [0. 0. 1. 0. ] [0. 0. 1. 0. ] [0. 0. 0. 1. ] [0. 0. 0. 1. ] [0. 0. 0. 1. ] [0. 0. 0. 1. ] [0. 0. 0. 1. ] [0. 0. 0. 1. ] [0. 0. 0. 1. ] [0. 0. 1. 0. ] [1. 0. 0. 0. ] [1. 0. 0. 0. ]  $[1, 0, 0, 0.]$ 

**FFFFFHFF** 

 $[1. 0.0.0. ]$ [0.250.25 0.25 0.25]  $[0.0.1.0.]$  $[0.0.1.0.]$ [1.0.0.0.]  $[0.0.0.1.]$  $[0.50, 0.0.5]$ [0.250.25 0.25 0.25]  $[0.0.1.0.]$ [0.1.0.0.]  $[0.0.0.1.]$  $[0.0.1.0.]$ [1.0.0.0.] [0.250.25 0.25 0.25] [0.250.25 0.25 0.25]  $[0. 0.50.5 \ 0. ]$ [0.0. 0. 1.]  $[1.0.0.0.]$ [0.250.25 0.25 0.25]  $[0.0.1.0.]$ [1.0.0.0.] [0.250.25 0.25 0.25]  $[0.0.5 \ 0.5 \ 0.1]$  $[0.50, 0.0.5]$ [0.250.25 0.25 0.25]  $[0.50.0.50.]$ [0.250.25 0.25 0.25]  $[0.2 \quad 0.250.250.2 \quad 5]$ [0.250.25 0.25 0.25]] ---Episode1--- (Right)SFFFFF FFFFFFFFFFF **FFHFFFFFFFFF** FHFFFFFHFFF **FFHHFFFFHFF HFFHFHFFFFF HFFFG** [0. 0. 1. 0. ] [1. 0. 0. 0. ] [0. 1. 0. 0. ] [1. 0. 0. 0. ] [0. 0.50.5 0. ] [0. 0. 1.0. ] [0. 1. 0.0. ]

Score:1.0,Timesteps:96 ---Episode2--- (Right)SFFFFF **FFFFFFFFFFFF FFHFFFFFFFFF** FHFFFFFHFFF **FFHHFFFFHFF HFFHFHFFFF HFFFG** Score:1.0,Timesteps:116 ---Episode3--- (Right)SFFFFF FFFFFFFFFFF FFHFFFFFFFF **FHFFFFFHFFF** FFHHFFFHFF **HFFHFHFFFFF HFFFG** Score:1.0,Timesteps:188 ---Episode4--- (Right)SFFFFF **FFFFFFFFFFFF FEHREFFEFFEFF FHFFFFFHFFF FFHHFFFHFF HFFHFHFFFF HFFFG** Score:1.0,Timesteps:124 ---Episode5--- (Right)SFFFFF FFFFFFFFFFF **FFHFFFFFFFFF** FHFFFFFHFFF FFHHFFFHFF **HFFHFHFFFF HFFFG** Score:0.0,Timesteps:200 ---Episode 6---

(Right)SF **FFFFFFFFF FFFFFFFFF HFFFFFFFF FFHFFFFFF** HFFFFFHH FFFHFFHF FHFHFFFF **HFFFG** Score:1.0,Timesteps:71 ---Episode7--- (Right)SFFFFF FFFFFFFFFFF FFHFFFFFFFF **FHFFFFFFHFFF** FFHHFFFHFF HFFHFHFFFF **HFFFG** Score:1.0,Timesteps:90 ---Episode8--- (Right)SFFFFF FFFFFFFFFFF FFHFFFFFFFF **FHFFFFFFHFFF** FFHHFFFHFF **HFFHFHFFFF HFFFG** Score:1.0,Timesteps:102 ---Episode9--- (Right)SFFFFF FFFFFFFFFFF **FFHFFFFFFFFF** FHFFFFFHFFF FFHHFFFHFF **HFFHFHFFFF HFFFG** Score:1.0,Timesteps:52 ---Episode10--- (Right)SFFFFFF

10 .Write a program to implement active dynamic programming.

import numpy as np

# Define the environment num states  $= 5$ num  $\arctan z = 2$ gamma  $= 0.9$  # Discount factor # Initialize value function  $V = np$ .zeros(num\_states) # Define the reward matrix rewards = np.array( $[[0, -1]$ , [-1, 1], [0, -1], [0, 1],  $[-1, 0]]$ # Define the transition matrix transitions = np.array( $[[1, 2],$  [0, 3], [3, 4], [4, 0],  $[2, 1]$ # Active dynamic programming algorithm (Policy Evaluation) num iterations  $= 100$ for iteration in range(num\_iterations): for state in range(num\_states): value\_sum  $= 0$  for action in range(num\_actions): next\_state = transitions[state, action]  $reward = rewards[state, action]$ value\_sum  $+= (1 / num\_actions) * (reward + gamma * V[next\_state])$  $V[state] = value sum$ 

# Print the learned value function print("Learned Value Function:") print(V)

#### output:

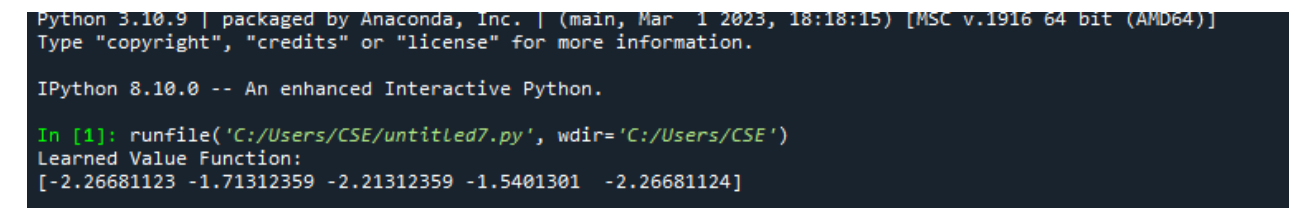

#### **11.Write a program to implement Q learning.**

Scenario–RobotsinaWarehouse Agrowinge-commercecompany isbuildinganew warehouse,andthecompanywouldlikeallofthepicking operationsin the newwarehousetobeperformed by warehouserobots.

In the context of e-commerce warehousing, "picking" is the task of gathering individual itemsfromvarious locations inthe warehousein order tofulfill customer orders. After picking items from the shelves, the robots must bring the items to a specific location withinthewarehousewheretheitems can bepackagedfor shipping.

Inordertoensuremaximum efficiencyandproductivity,therobotswill needtolearntheshortestpath between the item packaging area and all other locations within the warehouse where therobotsareallowed to travel.

WewilluseQ-learningtoaccomplish thistask!

import numpy as np

# Define the environment  $num\_states = 5$ num  $\arctan z = 2$  $gamma = 0.9$  # Discount factor

# Initialize Q-values  $Q = np$ .zeros((num\_states, num\_actions))

# Define the reward matrix rewards = np.array( $[0, -1]$ , [-1, 1],  $[0, -1]$ , [0, 1],  $[-1, 0]]$ 

# Define the transition matrix transitions =  $np.array([[1, 2],$  [0, 3], [3, 4],

 [4, 0], [2, 1]])

# Q-learning parameters learning\_rate  $= 0.1$  $num\_episodes = 1000$ 

```
# Q-learning algorithm
```
for episode in range(num\_episodes):

state = np.random.randint(0, num\_states)  $# Start in a random state$ 

while True:

```
action = np.argvax(Q[state, :]) if np.random.randn() < 0.9 else np.random.randn(),
num_actions)
```

```
 next_state = transitions[state, action]
reward = rewards[state, action]
```

```
Q[state, action] += learning_rate * (reward + gamma * np.max(Q[next-state, :]) - Q[state,action])
```
state = next\_state

if state  $=$  3: # Reached the goal state break

# Print the learned Q-values print("Learned Q-values:")  $print(Q)$ **output:**

#### Learned Q-values: [[6.05065624 3.21662706] [3.91063512 6.75111902] [5.73632427 2.32665716] [2.44769353 6.39962286] [0.84239431 6.044576 ]]

```
ython 3.10.9 | packaged by Anaconda, Inc. | (main, Mar  1 2023, 18:18:15) [MSC v.1916 64 bit (AMD64)]<br>ype "copyright", "credits" or "license" for more information.
Python 8.10.0 -- An enhanced Interactive Python.
1 [1]: runfile('C:/Users/CSE/untitled6.py', wdir='C:/Users/CSE')
earned Q-values:
[6.05065624 3.21662706][3.91063512 6.75111902]\n[5.73632427 2.32665716]\n[2.44769353 6.39962286]\n[0.84239431 6.044576 ]]
```
## **12.Artificialintelligencetest:a casestudyofintelligentvehicles.**

12.Artificialintelligence test:acasestudyofintelligentvehicles

## Abstract:

To meet the urgent requirement of reliable artificial intelligence applications, we discuss the tightlink between artificial intelligence and intelligence test in this paper. We highlight the role oftasks in intelligence test for all kinds of artificial intelligence. We explain the necessity anddifficulty of describing tasks for intelligence test, checking all the tasks that may encounter inintelligence test, designing simulation-based test, and setting appropriate test performanceevaluation indices. As an example, we present how to design reliable intelligence test forintelligentvehicles. Finally,wediscussthefuture research directionsof intelligencetest. Introduction:

Artificial intelligence (AI) usually refers to intelligence exhibited by machines. Nowadays, AIhas transformed our lives in many aspects, from semi-autonomous cars on the roads to roboticvacuumsinour homes.With nodoubts, AIwill continueto invadeeveryareaofour lives,fromhealthcareto education, entertainmentto security, in the next20years. To answer such questions, we need to rethink what artificial intelligence is. Clearly,

thedefinitiongivenat thebeginning ofthis paperis notprecise. Amorerigorousdefinition canbegiven as "Artificial intelligence is the intelligence (that is similar to or the same kind as humanintelligence)exhibited bymachines (in thesame task)".

We can see that this new definition reveals the tight link between artificial intelligence andintelligence test. If and only if a machine finishes a set of specially designed tasks, we can saythat this machine exhibits intelligence as human. This new definition is similar to Minsky'sdefinition: AI is "the science of making machines capable of performing tasks that would requireintelligenceifdoneby[humans]"(Minsk[y1968\)](https://link.springer.com/article/10.1007/s10462-018-9631-5#ref-CR66).

Thedifferenceisthatourdefinitionfocuses onthe result (performing tasks); while Minsky's definition highlights the cause (the requiredintelligence). This definition belongs to the so-called behavior type AI definition proposed in(Russelland Norvi[g2010\)](https://link.springer.com/article/10.1007/s10462-018-9631-5#ref-CR76).

Moreover, the choice of the designed tasks characterizes the kind of intelligence that thismachine can have. Two sets of tasks may have no or few overlaps so that we cannot simplydeterminewhichoneis moredifficult.For example,anilliterate

humanmaybeadriverandawell-educatedblinded human may not be able to drive.

Turing is the first researcher who realized the importance of intelligence test for developingartificial intelligence (Turing [1950\)](https://link.springer.com/article/10.1007/s10462-018-9631-5#ref-CR89). He proposed a test in which a human evaluator would judgenatural language conversations between a human and a machine designed to generate human-likeresponses. If the evaluator cannot reliably distinguish the machine from the human, the machineissaid to havefinished thetask and passed the test.

However, Turing test has several shortcomings and cannot be directly applied in many otherapplications which require reliable intelligence test for machines (Levesque [2014,](https://link.springer.com/article/10.1007/s10462-018-9631-5#ref-CR52) [2017;](https://link.springer.com/article/10.1007/s10462-018-9631-5#ref-CR53)Ackerman [2014;](https://link.springer.com/article/10.1007/s10462-018-9631-5#ref-CR1) Schoenick et al. [2017\)](https://link.springer.com/article/10.1007/s10462-018-9631-5#ref-CR79). One example is intelligent vehicles that draw greatattention from researchers, automobile manufacturers and the public in the last 10 years (Li andWang [2007;](https://link.springer.com/article/10.1007/s10462-018-9631-5#ref-CR54) Eskandarian [2012\)](https://link.springer.com/article/10.1007/s10462-018-9631-5#ref-CR23). In order to solve this problem, some initial attempts had beencarried out recently (Broggi et al. [2013,](https://link.springer.com/article/10.1007/s10462-018-9631-5#ref-CR8) [2015;](https://link.springer.com/article/10.1007/s10462-018-9631-5#ref-CR9) Huang et al. [2014;](https://link.springer.com/article/10.1007/s10462-018-9631-5#ref-CR38) Wagner and Koopman [2015;](https://link.springer.com/article/10.1007/s10462-018-9631-5#ref-CR93) Liet al. [2017;](https://link.springer.com/article/10.1007/s10462-018-9631-5#ref-CR58) Koopman and Wagner [2017;](https://link.springer.com/article/10.1007/s10462-018-9631-5#ref-CR43) Watzenig and Horn [2017a,](https://link.springer.com/article/10.1007/s10462-018-9631-5#ref-CR100) [b;](https://link.springer.com/article/10.1007/s10462-018-9631-5#ref-CR101) Zhao et al. [2017\)](https://link.springer.com/article/10.1007/s10462-018-9631-5#ref-CR103), butnone of them give a clear portrait of the difficulties of intelligence test and explain the origins ofthesedifficulties.

Facing such a predicament, some researchers claimed that machine-learning based autonomy isbrittle and lacks 'legibility'. In contrast, more researchers believed that the field of autonomy isundergoingamachinelearning revolution. Theythought thattheright timehas comeandwe

shouldcombineadvancesinintelligentmachinelearningwithintelligentmachinetestingofempiri calautonomy applications.

Noticing that testing of intelligence is attracting more interests in recent studies, we survey thestate-of-the-art achievements in this field in this paper. We account for the difficulties ofintelligence test, highlight the role of tasks in intelligence test for all kinds of artificialintelligence, and discuss how to design reliable intelligence test for intelligent vehicles. We willnot discuss the so-called strong (or hard) artificial intelligence which requires an intelligentmachine to have an artificial general (full) intelligence and exhibit behavior as flexible ashumans do (Ohlsson et al. [2017\)](https://link.springer.com/article/10.1007/s10462-018-9631-5#ref-CR69). Instead, we will focus on intelligence test for weak (or soft)artificialintelligencewhichrequiresanintelligentmachinetosolvespecific problemsashumanswould do (Newell and Simon [1976;](https://link.springer.com/article/10.1007/s10462-018-9631-5#ref-CR68) Kurzweil [2005\)](https://link.springer.com/article/10.1007/s10462-018-9631-5#ref-CR48). Furthermore, the recent progress inintelligent vehicles indicates that appropriate testing methods could help significantly improvetheefficiencyofintelligencetestandthusincrease thereliability ofsomeintelligentmachines. Allthepromising achievementsurgeusto putmoreeffortsintothis

researchfield.Thevalidation oftasks:

The above assumption naturally leads to the second difficulty of intelligence test: *How toguarantee that the machine acts accordingly for all the tasks that may encounter in a scenario*?In general, we could view task validation as a decision problem that has been studied incomputability (complexity) theory (Bradley and Manna [2007;](https://link.springer.com/article/10.1007/s10462-018-9631-5#ref-CR7) Ding et al. [2013;](https://link.springer.com/article/10.1007/s10462-018-9631-5#ref-CR21) Kroening andStrichman [2016\)](https://link.springer.com/article/10.1007/s10462-018-9631-5#ref-CR44). The input of the machine is the setting of tasks. If the machine passes a task,we assume it outputs "yes"; otherwise it outputs "no". We hope that the machine outputs "yes"forallpossible inputs.

The complexity of decision problem varies significantly. Though few theoretical analysis hadbeen made for intelligence test, we can easily find that some tasks are at least as hard as thenondeterministic polynomial time (NP) decision problems (Karp [1972\)](https://link.springer.com/article/10.1007/s10462-018-9631-5#ref-CR41). Till now, we still do nothave the ranking standard to evaluate the complexity level of special kinds of artificialintelligence. We believe more and more research interests will be attracted to such a field in thenearfuture.

For some relatively simple intelligence tests, if the scenario can be described in terms of discretevariables, we enumerate all the tasks that may occur and validate the performance of machine ineach possible task. This is often troublesome and time-consuming, due to the famouscombinatorial explosion problem. For example, a brute force validation reported in (Lamb [2016\)](https://link.springer.com/article/10.1007/s10462-018-9631-5#ref-CR49)had generated a 200-terabyte proof. If the scenario is described in terms of continuous variables,things may become worse, since we cannot enumerate all the combinations of variables due totheircontinuity.

One widely-used strategy to handle such problems is to sample the countless combinations ofvariables and just check the performance of the machine within these limited sampled tasks. Ifthese representative test samples are appropriately selected, the machine which has finished allthe sampled tasks is expected to behave well for all the remaining tasks, since the capability ofthe machine is built to be generalizable. For example, AlphaGo does not enumerate all thebranchesofGogame,if weviewallthedecisionspaceof Gogame asadecisiontree.Instead,itsbuildin policy-network helps to filter many branches of the Go game tree and just sample a fewnodesofthis treeto trainthe machine(Silver etal. [2016,](https://link.springer.com/article/10.1007/s10462-018-9631-5#ref-CR80)[2017b;](https://link.springer.com/article/10.1007/s10462-018-9631-5#ref-CR82) HeuleandKullmann [2017\)](https://link.springer.com/article/10.1007/s10462-018-9631-5#ref-CR46). Competition between AlphaGo and human masters show that the policy-network based samplingstrategygenerallyworkswell.However,AlphaGostilllostonegametoLeeSedol,due to

incompletetrainingsamples in2016.ThedesignersofAlphaGo usedmore samples toteachthemachineto fix this problem and wonall the official 60 games in 2017. The sampling process can be guided by deterministic rules, or randomly data-driven, or evenmixed. For example, researchers had proved that solving the Sudoku minimum number of cluesproblem is 16 via hitting set enumeration (Mcguire et al. [2014\)](https://link.springer.com/article/10.1007/s10462-018-9631-5#ref-CR65). Differently, at least partiallyrandomly, data-driven adversarial decision-exploration and self-playing help build AlphaGofroma zero-knowledgebeginnerof Go gametoasuper Go master. It should be pointed out that gaming is found to be a very effective task exploration tool whichprovides a good way to find the new samples for continuous learning and testing. Interestingly,Turing may be the first one to realize the power of gaming in artificial intelligenceimplementation and testing (Turing [1950\)](https://link.springer.com/article/10.1007/s10462-018-9631-5#ref-CR89). The emerging Generative Adversarial Nets (GAN)(Goodfellow et al. [2014\)](https://link.springer.com/article/10.1007/s10462-018-9631-5#ref-CR31) and the recently proposed parallel learning framework (Li et al. [2017\)](https://link.springer.com/article/10.1007/s10462-018-9631-5#ref-CR58)canall beviewed asapplicationsof gaming based(adversarial) learning. For some artificial intelligence applications, we will require the machine to pass all therepresentative tasks that will cover the whole task space. For example, we aim to test everypossible extreme task an intelligent vehicle may encounter in practice (Zheng et al. [2004;](https://link.springer.com/article/10.1007/s10462-018-9631-5#ref-CR104) Li etal. [2012,](https://link.springer.com/article/10.1007/s10462-018-9631-5#ref-CR55)[2017;](https://link.springer.com/article/10.1007/s10462-018-9631-5#ref-CR58) Huang et al. [2014;](https://link.springer.com/article/10.1007/s10462-018-9631-5#ref-CR38) Wagner and Koopman [2015;](https://link.springer.com/article/10.1007/s10462-018-9631-5#ref-CR93) Watzenig and Horn [2017a,](https://link.springer.com/article/10.1007/s10462-018-9631-5#ref-CR100) [b;](https://link.springer.com/article/10.1007/s10462-018-9631-5#ref-CR101)Zhao et al. [2017\)](https://link.springer.com/article/10.1007/s10462-018-9631-5#ref-CR103), so as to avoid any severe accidents (A Tragic Loss [2016\)](https://link.springer.com/article/10.1007/s10462-018-9631-5#ref-CR62). However, no onecan guarantee that AlphaGo will not lose a game anymore (Wang [2016a,](https://link.springer.com/article/10.1007/s10462-018-9631-5#ref-CR94)[b\)](https://link.springer.com/article/10.1007/s10462-018-9631-5#ref-CR95). How many sampletasksthat areneededremains to befathomed.

Thedesignofsimulation-basedtest

The desire to sample enough tasks forces us to resort to simulation-based intelligence test, sincethe time and financial costs of practical intelligence tests are often too high to afford. This leadsto the third difficulty of intelligence test: *How to make the simulation*-*based test as "real" aspossible*?

We could roughly categorize the simulating objects into three kinds: natural objects, manmadeobjects and human ourselves. Man-made objects are relatively easy to simulate because weusually know the exact math or physical disciplines that govern the behaviors of these objects.Some natural objects are difficult to simulate since they are much more complex to model. Weusually introduce certain simplification and just reproduce the major features of these objects.For example, we assume that the arriving rate of vehicles follows certain distributions to test theperformanceof intelligenttraffic controlsystems (Tonget al[.2015;](https://link.springer.com/article/10.1007/s10462-018-9631-5#ref-CR88) Liet al[.2016a,](https://link.springer.com/article/10.1007/s10462-018-9631-5#ref-CR56)[b\)](https://link.springer.com/article/10.1007/s10462-018-9631-5#ref-CR57). To mimic human behaviors is difficult. Actually, we meet a causal loop here: to test whether amachine behaves like a human, we need to set up simulation-based test; and to better simulatehuman that may interact with the machine, we need to well describe and simulate behaviors ofhuman. This again requires us to judge whether the machine behaves like a human. The onlypossible solution to this dilemma is to build a spiral escalation process: the simulation willincreaseourknowledgeabouthowtodescribeandsimulatebehaviorsofhuman,andmeanwhile,the gained knowledge helps better simulate human behaviors (Wang et al. [2016a;](https://link.springer.com/article/10.1007/s10462-018-9631-5#ref-CR96) Li et al. [2017\)](https://link.springer.com/article/10.1007/s10462-018-9631-5#ref-CR58).Thesetting of performanceindices

Inmany applications,wehavedifferentgoalsofusingintelligentmachines.Thisleadstothefourth difficulty of intelligence test: *How to establish the appropriate test* 

*performanceevaluationindices for tasks*?

The first kind of performance indices is to require the machine to behave like a human. A simpleyet effective is to first observe how human operate in a certain task and then set up a criterion tomeasurehow tomeasurehow to the criterion of the criterion of the criterion of the criterion of the criterion of the criterion of the criterion of the criterion of the criterion of the criterion of the criterion

closeartificialintelligentmachineoperationsdifferfromhumanoperations(Argall

etal[.2009;](https://link.springer.com/article/10.1007/s10462-018-9631-5#ref-CR3)Bagnell [2015;](https://link.springer.com/article/10.1007/s10462-018-9631-5#ref-CR4)Kuefler etal[.2017\)](https://link.springer.com/article/10.1007/s10462-018-9631-5#ref-CR45).Therefore,theproblemistransferredintofindingan appropriate criterion that is able to robustly and smartly distinguish between intelligentmachine operations and human operations, based on limited samples. Many researchers

againresortedtotheemerging GenerativeAdversarialNets(GAN)(Ho and Ermo[n2017;](https://link.springer.com/article/10.1007/s10462-018-9631-5#ref-CR37)Merelet al. [2017\)](https://link.springer.com/article/10.1007/s10462-018-9631-5#ref-CR86), since we do not need to provide explicit rules to measure the difference. The implicit(dis)similarity between man-made and machine-made data will be automatically extracted andcomparedwhenGANiscorrectlyused.However, wehavetoadmitthat,forsomeapplications,westill do not know how to set anappropriatequantitative criteria.

The second kind of performance indices is to reach the best performance. For example, in allchessgames, weaim tobuild themachinethat canbeat alltheotheropponentsratherthanmakeit play like a human player. It is relatively easy to set the corresponding performance indices forsuchsingle-objectiveapplications.

Unlike chess games in which players only aim to win, many intelligent applications have multiobjectives. For example, intelligent vehicles consider driving safety, travel speed, fuelconsumption, and some other issues. Because different performance indices may lead to quitedifferent implementations of intelligent machines, we should be very careful to set appropriateperformanceindices to balance different objectives.

In 2016–2017 Intelligent Vehicle Future Challenge hold in Changshu city of China, the timeusedbyaparticipatingvehicletopassthegiven10taskswastakenasone ofthestandardsofgrading for intelligence level, since it is a nice synthetic criterion. Any traffic violation (e.g.running through a red light) will lead to a deduction of the final score. It is interesting thatchallenge participators have noticeably different preferences of the deduction values for eachtask.Thejudges had to holda 3-h meeting to finallysettle down the scoring rules. Moreover,whenthepersonalfeelingisconsidered,itbecomesevenhardertosettheappropriateperform ance indices. For example, personal preferences of driving may vary significantly fromperson to person (Classen et al. [2011;](https://link.springer.com/article/10.1007/s10462-018-9631-5#ref-CR17) Butakov and Ioannou [2015;](https://link.springer.com/article/10.1007/s10462-018-9631-5#ref-CR13) Lefèvre et al. [2015\)](https://link.springer.com/article/10.1007/s10462-018-9631-5#ref-CR51). To thebest of our knowledge, few studies had established an accurate, flexible, and adjustable standardofgrading fordifferent personalizing aspects of driving.

Intelligencetestforintelligentvehicles

Since it is impossible to summarize all the AI applications, we take intelligent vehicles as anexampletopresent aframeworkofintelligencetestandreview

thelatestadvanceinthisfield.Thedefinition and generation ofintelligencetest tasks forvehicles Most previous tests of intelligent vehicles did not provide a clear definition of drivingintelligence. We can roughly categorize them into two kinds: scenario-based tests andfunctionality-basedtests.

Scenario-based tests, such as DARPA Grand Challenge and DARPA Urban Challenge, justrequire an autonomous vehicle to pass a special region safely within a limited time (DARPAGrandChallengeandDARPAUrbanChalleng[e2004–](https://link.springer.com/article/10.1007/s10462-018-9631-5#ref-CR19)

2007;Buehleretal[.2009;](https://link.springer.com/article/10.1007/s10462-018-9631-5#ref-CR12)Campbelletal. [2010\)](https://link.springer.com/article/10.1007/s10462-018-9631-5#ref-CR14). The number and the kind of traffic participants are not clearly defined. The scene

andthedrivingenvironmentisnotexplicitlygiven,either.Thisismainlybecauseresearcherscannotenu merate all the possiblesettings of driving situations.

Functionality-based (ability-based) tests examine three components of driving

intelligence:sensing/recognition functionality, decision functionality according to the recognized information,and action functionality with respect to the decision (Li et al. [2012,](https://link.springer.com/article/10.1007/s10462-018-9631-5#ref-CR55) [2016a,](https://link.springer.com/article/10.1007/s10462-018-9631-5#ref-CR56) [b;](https://link.springer.com/article/10.1007/s10462-018-9631-5#ref-CR57) Huang et al. [2014;](https://link.springer.com/article/10.1007/s10462-018-9631-5#ref-CR38)Hernández-Orallo [2017\)](https://link.springer.com/article/10.1007/s10462-018-9631-5#ref-CR36). Special detailed functions (e.g., traffic sign recognition) will be furthertestedwithspeciallydesignedtasks (GTSDB [2014\)](https://link.springer.com/article/10.1007/s10462-018-9631-5#ref-CR34).However,existingfunctionality-based

tests

are carried out separately and independently, which makes it impossible to get a comprehensiveunderstandingoftheintelligencelevel ofvehiclesandthusdegrades thereliabilityofsuchtests.

Recently,asemantic relationdiagramfordrivingintelligencewasproposedin(Li et al. [2016a,](https://link.springer.com/article/10.1007/s10462-018-9631-5#ref-CR56)[b\)](https://link.springer.com/article/10.1007/s10462-018-9631-5#ref-CR57) to better define the intelligence of vehicles. Task atoms are on one side of thissemantic relation diagram, while function atoms are on the other side of this semantic relationdiagram.Thelinksbetweenthesetwosidesdenotethatitusuallyrequiresanautonomousvehiclet o perform several function atoms to fulfill any task atom. Moreover, various combinations oftask atoms can be grouped into different kinds of driving scenarios. Meanwhile, analogous tohuman drivers, the function atoms can also be grouped into three major

categories:sensing/recognitionfunctionality,decisionfunctionality,andactionfunctionality;seeFig[.1](https://link.springer.com/article/10.1007/s10462-018-9631-5#Fig1)

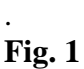

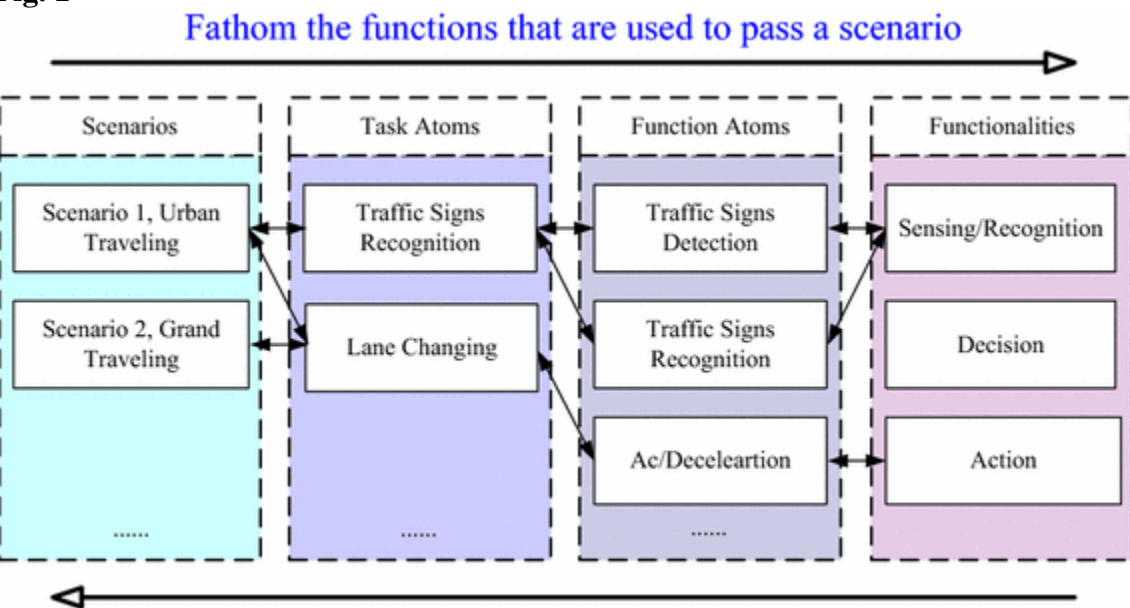

# Fathom the tasks that are used to test a function

An illustration of the semantic relation diagram for driving intelligence of autonomous vehiclesWe can see that scenario-based tests only emphasize the left part of this semantic relationdiagram; while functionality-based (ability-based) tests only emphasize the right part of it. So,this semantic relation diagram actually integrates the two major kinds of intelligent vehicletesting approaches. Moreover, if we transverse from the right side of the semantic relationdiagram to the left side of the semantic diagram, we will generate the desired test task that isneededforsomespecialfunctions(abilities).So,

thissemanticrelationdiagramnotonlydefinestheintelligencerequiredto drive avehiclebutalso gives theway oftest task generation.

Based on this semantic relation diagram definition, a detailed test design can be simplified as aspecial temporal and spatial arrangement of task atoms. As shown in Fig. [2,](https://link.springer.com/article/10.1007/s10462-018-9631-5#Fig2) each task can betaken as a rectangle. The left vertical boundary of this rectangle denotes the time that a taskstarts,and;theright verticalboundarydefines the maximalallowable

timewhenataskmustbefinished. The left horizontal boundary of this rectangle denotes the position that a task starts,and; the right horizontal boundary defines the maximally allowable position where a task mustbe finished. Since a vehicle may need to process and finish several task atoms simultaneously,thetemporal-spatial rangeof atask may beoverlapped withthoseof othertasks.

**Fig. 2**

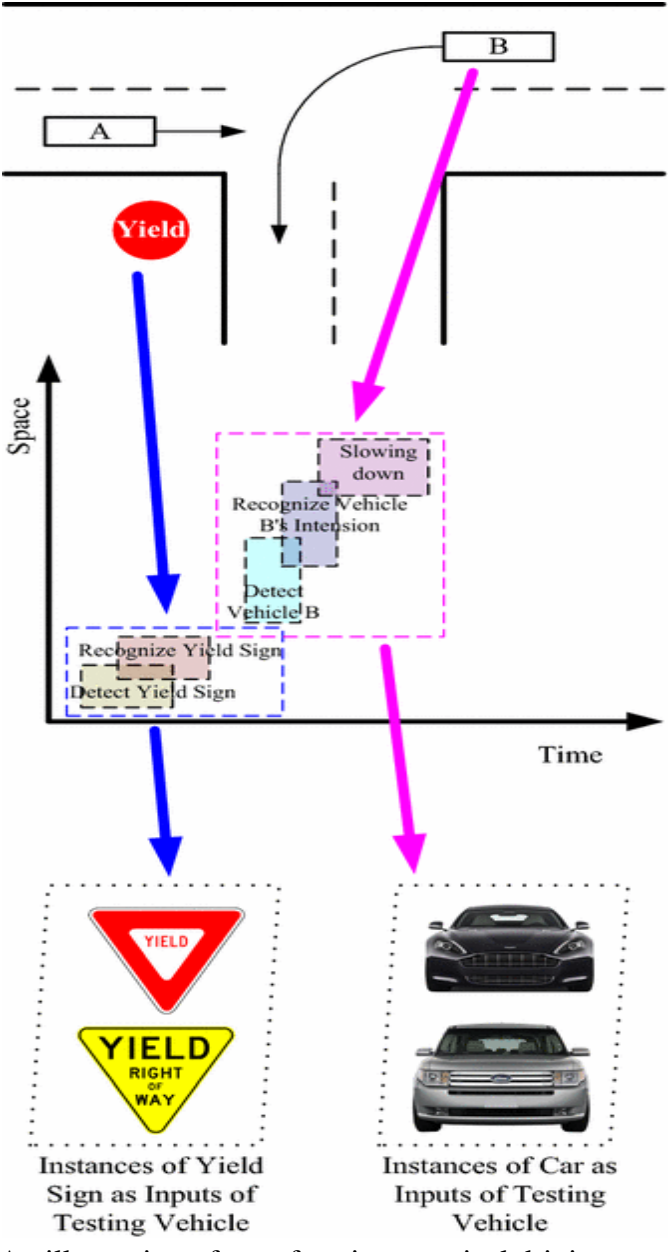

An illustration of transforming a typical driving scenario into the corresponding temporalspatialplot of the assigned tasks and generating sample instances of the related objects in simulation,accordingto theassignedtemporal-spatial positions of tasks

The number of task atoms, the difficulties of task atoms, and the numbers of concurrent taskatoms all influence the difficulty of a particular task. Varying all these factors, we can sampleandtest tasks with different difficulty levels; see Fig. 2.

Itisinterestingtocomparetheabovetaskdefinitionandgenerationprocesswiththeso-calledV-model which is frequently used for conventional automobile software development. V-modelmeans Verification and Validation model. As shown in the right part of Fig. [3,](https://link.springer.com/article/10.1007/s10462-018-9631-5#Fig3) it assumes thattestingof the systemis planned inparallel with acorresponding phaseofdevelopment. **Fig. 3**

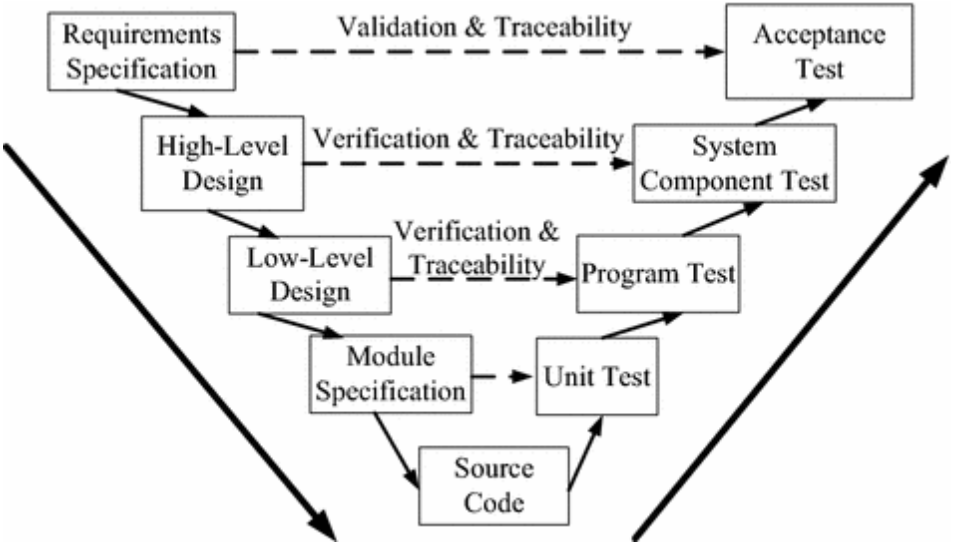

Anillustration ofthe V-model

The first phase of the V-model is the requirement phase which creates a system testing planbeforedevelopmentstarts.Thecorrespondingtestplanfocusesonmeetingthefunctionalitysp ecifiedin therequirements gathering.

The second phase of the V-model is the high-level design phase which characterizes systemarchitecture and design, providing an overview of the solution. Correspondingly, an integrationtestplanis createdinthisphaseaswell inordertotestthepieces ofthesoftwaresystemsabilitytowork together.

The third phase of the V-model is the low-level design phase which designs the actual softwarecomponents, defines the operation rules for each component of the system, and sets therelationshipbetweeneachdesignedclasses.Correspondingly,componenttestsarecreatedinthispha se.

The fourth phase of the V-model is the module design phase which further decomposes thecomponents into a number of software modules that can be freely combined. The bottom phaseof the V-model is the coding phase where all design is converted into the code by developers.Thedependencesofdifferentmodulesareminimized.Correspondingly,unittestingisperfo rmedbythe developers on theobtained codeto checktheperformanceof modules.

Ifwecombinethe aforementionedtesttasksgeneration methodwiththeV-model,wecangetaΛΛ– V-model asshown in Fig. [4.](https://link.springer.com/article/10.1007/s10462-018-9631-5#Fig4) Sincethe definition oftheup-level"scenario"is usually much more abstract than the definition of the low-level "task" and "function", we use the Greeksymbol ΛΛ to represent this top-down design. The phase-by-phase specification in the Vmodelis right a transverse from the left side of the semantic relation diagram to the right side of thesemanticdiagram.

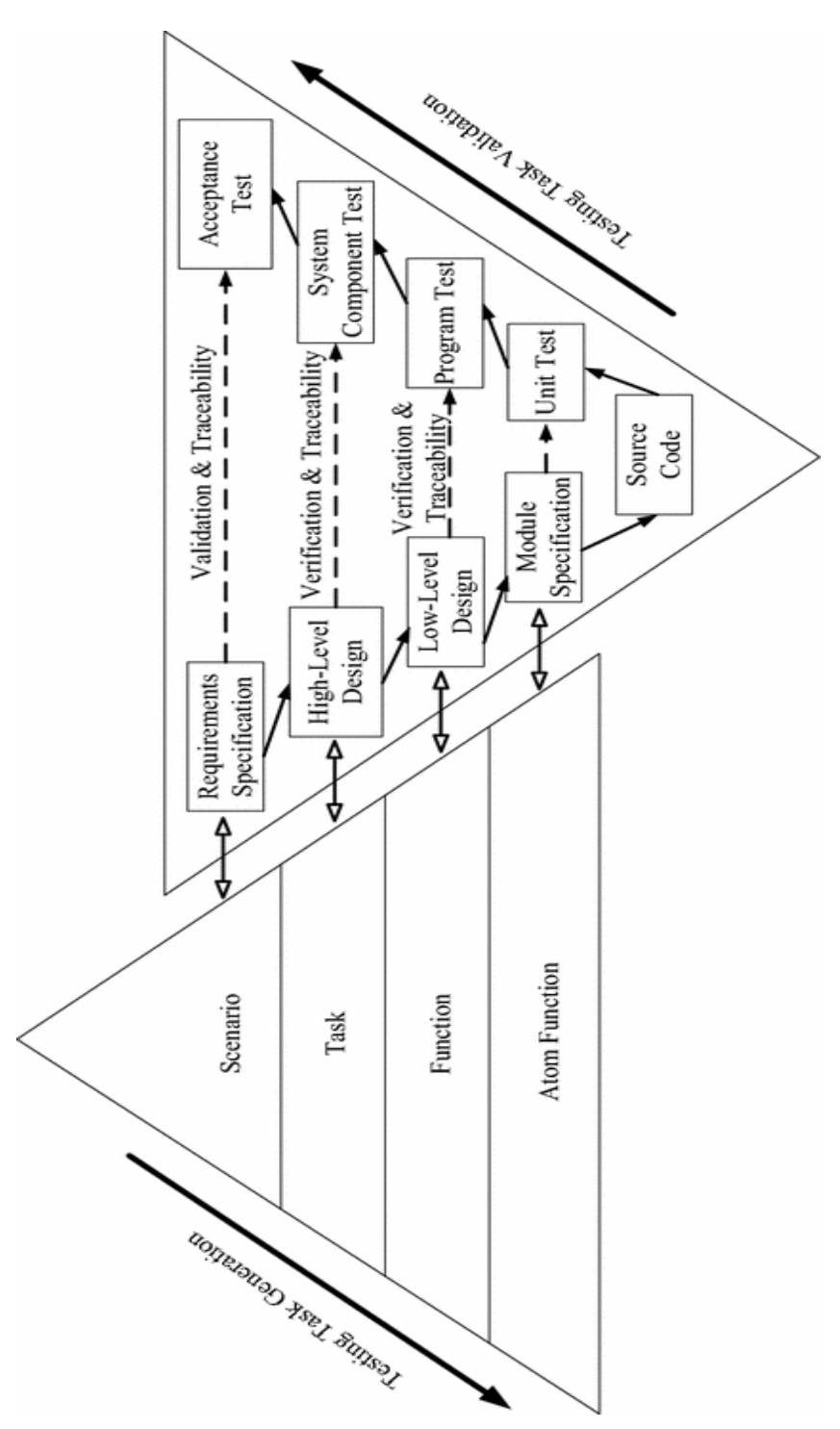

AnillustrationoftheΛΛ–V-model

Theframeworkof intelligencetestingsystemforvehicles

Whentest tasksaredetermined,wewillbuild thetesting system.

V-model is simple and easy to use for small system development where requirements can bestraightforwardly understood. However, test designing happens before coding in the Vmodel.This makes V-model very rigid and inflexible for complex artificial intelligent systemdevelopment.

As pointed out in (Boehm [1988;](https://link.springer.com/article/10.1007/s10462-018-9631-5#ref-CR6) Raccoon [1997;](https://link.springer.com/article/10.1007/s10462-018-9631-5#ref-CR70) Black [2009\)](https://link.springer.com/article/10.1007/s10462-018-9631-5#ref-CR5), we should take a spiral loop to findmost challenging test tasks. Because learning and testing are two sides of the same coin, thearchitecture of such a powerful testing system should share a similar loop structure with somecertainpowerful artificialintelligencelearning systems.

Let us take the recently proposed parallel learning framework (Li et al. [2017\)](https://link.springer.com/article/10.1007/s10462-018-9631-5#ref-CR58) as an example. Asshown in Fig. [5a](https://link.springer.com/article/10.1007/s10462-018-9631-5#Fig5), parallel learning first applies descriptive learning to create the same (kind of)new data. This is just as Prof. Richard Feynman had said: "What I cannot create, I do notunderstand." Then, parallel learning applies prescriptive learning to make system evolveappropriately by special trying-and-testing and guide system with growing knowledge. Finally,parallel learning applies predictive learning to label data-action pair and leads the system toevolve in an unsupervised manner. The new action will generate new data and forms a loop intheend.Thesystemwillfinally mastertheknowledgeof choosingthe appropriateactionsfor allthe tested data. Such knowledge will be generalized to choose the actions for the untested data.**Fig. 5**

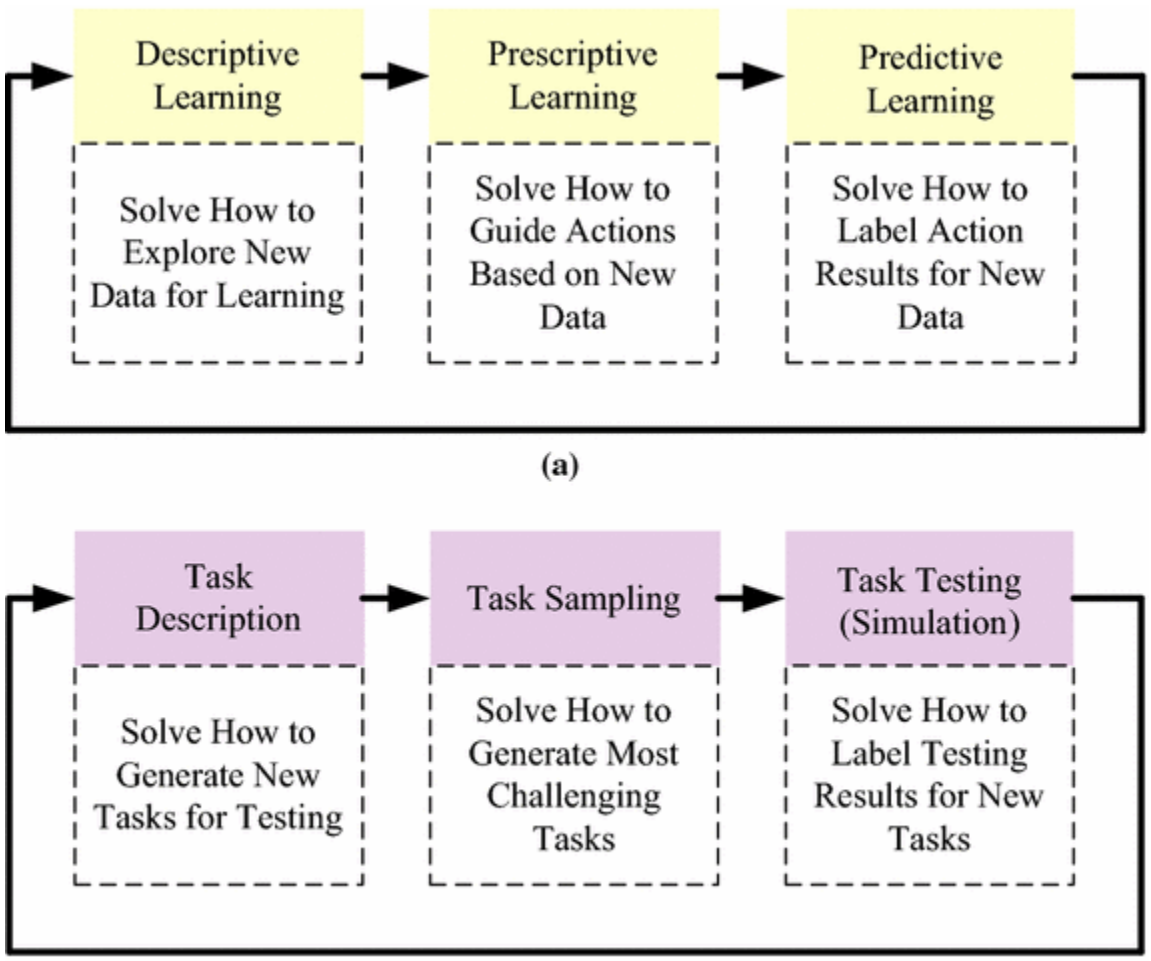

(b)

A comparison of **a** parallel learning loop (Li et al. [2017\)](https://link.springer.com/article/10.1007/s10462-018-9631-5#ref-CR58); and **b** testing loop for artificialintelligence

Check the inner mechanism of AlphaGo, we can find that it indeed does the same thing. Therules of Go game is first encoded (descriptive learning). The system sets up a deep neuralnetworkbased policynetwork (prescriptivelearning) to learnhow tochooseamovein thegame

(the action). The Monte Carlo sampling based self-playing (predictive learning) Browne et al.[\(2012\)](https://link.springer.com/article/10.1007/s10462-018-9631-5#ref-CR11)isused todeterminewhetherthemove(theaction)is correctand howtoupdate thepolicynetwork.Such aspiral loop makes the system become better andbetter. Followingasimilarlogic,anintelligentsystemforvehicleintelligencetest

exploresthespaceofstate,policy and state transitions inaloop as illustrated in Fig[.5b](https://link.springer.com/article/10.1007/s10462-018-9631-5#Fig5).

Taskdescriptionpart solveshow togenerate new tasks fortesting.Themaingoal ofthis partisto set up and refine a methodology, which can guide to set up environments for the followingtests. For tasks in every scenario, the descriptor will break it down into several task atoms, andthen function atoms and functionalities. The connection between these elements will bedescribedas well.

Given detailed descriptions of tasks, task sampling part will explore the policy space to choosechallengingtasks. There wereseveralways toreach thisgoal (Zhaoet al[.2017;](https://link.springer.com/article/10.1007/s10462-018-9631-5#ref-CR103) Evtimovet al[.2017\)](https://link.springer.com/article/10.1007/s10462-018-9631-5#ref-CR24).However,none oftheexistingapproachesisself-motivated.

To implement rapidly adaptive intelligence test, we consider challenging task sampling as adecision process which can be formalized as a 4-tuple (S,A,P,R)(S,A,P,R). The state stst in thisdecision process is the confidence we had on the performance of vehicle intelligence at time tt,andthe action atat is thetesting procedures that we chooseto updateour

confidence.Pra(st,s′t+1)Pra(st,st+1′)denotesthe probabilitythatwechooseaspecifictaskwilllead to another understanding level s′s′ from state ss, and the reward rtrt gives how muchconfidencewegained at time tt.

Undersuchsetting,thelong-

termunderstandingofvehicleintelligencecanbeformalizedas $V\pi(s)=E(\sum t=0\infty t|s,\pi)$ . $V\pi(s)=E(\sum t=0\infty t|s,\pi)$  $t=0$ ∞rt $|s,\pi\rangle$ .

(1)

(2)

Thegoal oftask sampling partis to findan optimal policyπ∗π∗which canmaximizethe longtermunderstanding

 $\pi$ \*=argmax $\pi \nabla \pi(s)$ . $\pi$ \*=arg $\frac{[f_0]}{[f_0]}$ max $\pi \frac{[f_0]}{[V]}\nabla \pi(s)$ .

With a detailed description of the task and sampling policy, testing (simulation) part can finallysolve how to label testing results by actually generate the test scenarios and see how well thevehicle intelligence can perform. Two kinds of relationships need to be labeled during thisprocedure.Oneisthe

relationshipbetweenvehicleintelligenceanditsperformanceundercertainenvironments. The evaluation of vehicle intelligence is the main output we want from anintelligenttest system,and suchresults canhelp ussamplebetter tasksin thenext episode.

Another is the relationship between the test and real environments. Differences of twoenvironments and behaviors of subjects (e.g., the characteristic of traffic situations and featuresofvehicledynamics)needtobe paired,sothetask description canbemoredetailedandrealisticin thenext loop.

Theabove frameworkof

intelligencetestingsystemforvehiclesisdesignedbasedonthefollowingconsiderations:

First, we can hardly know in advance whether intelligent vehicles will behave unless we testthem. So, we cannot directly answer which task is most challenging. So, we need to graduallybuild our knowledge of testing from zero knowledge state and adopt a prescriptive learning style.Second, testing can actually be viewed as a self-labeling (prediction learning) process. Since wedo not know the outcome of a special test, we have to wait and let the results label whether thevehiclecan pass thetestor not.

Third, it requires huge an amount of resources and a long time to cover most of thefunctionalitiesthatavehicle intelligenceshouldhave.So, weneedtofind anefficientway tomaximizethe long-termunderstanding of vehicle intelligence.

Wedonot restricttheimplementation detailsofsuch tasksamplingdecision problem.Wearenow testing whether deep reinforcement learning needs to be used. We will write a dedicatedpaperto report the progress in the near future.

Paralleltestingforvehicleintelligencetest

When the detailed task is assigned, simulation-based tests can then be applied for tests ofintelligent vehicles. Researchers began to show interests in accurately reproducing humanbehaviors(Wangetal[.2017b\)](https://link.springer.com/article/10.1007/s10462-018-9631-5#ref-CR99).While,currently,mosteffortshadbeenputintogeneratingvirtuali mage/video data as inputs of intelligent vehicles, since most information is collected by visualsensors(Gaidonet al. [2016;](https://link.springer.com/article/10.1007/s10462-018-9631-5#ref-CR27) Santanaand Hot[z2016;](https://link.springer.com/article/10.1007/s10462-018-9631-5#ref-CR78) Liu et al[.2017\)](https://link.springer.com/article/10.1007/s10462-018-9631-5#ref-CR61).

Someapproachesfirstacceptedreal2Dimage/videodata,thenbuiltthecorresponding3Dobjectmodels in rendering engines, and finally generated 2D virtual image/video data as sensing inputsof intelligent vehicles (Gaidon et al. [2016;](https://link.springer.com/article/10.1007/s10462-018-9631-5#ref-CR27) Richter et al. [2016;](https://link.springer.com/article/10.1007/s10462-018-9631-5#ref-CR73) Greengard [2017\)](https://link.springer.com/article/10.1007/s10462-018-9631-5#ref-CR33). Some otherapproaches directly employed GAN to generate new virtual 2D image/video data from existingreal 2D image/video data (Santana and Hotz [2016;](https://link.springer.com/article/10.1007/s10462-018-9631-5#ref-CR78) Gatys et al. [2016;](https://link.springer.com/article/10.1007/s10462-018-9631-5#ref-CR28) Liu et al. [2017\)](https://link.springer.com/article/10.1007/s10462-018-9631-5#ref-CR61). The latestapproach mixed these two methods to produce more virtual data as "real" as possible and as"rich" aspossible(Veeravasarapuetal[.2015;](https://link.springer.com/article/10.1007/s10462-018-9631-5#ref-CR90)Wang etal. [2017a;](https://link.springer.com/article/10.1007/s10462-018-9631-5#ref-CR98) Roset al[.2016\)](https://link.springer.com/article/10.1007/s10462-018-9631-5#ref-CR75). In this subsection, we propose a parallel system framework that combines real-world andsimulation-world for vehicle intelligence test. As illustrated in Fig. [6,](https://link.springer.com/article/10.1007/s10462-018-9631-5#Fig6) a vehicle intelligence testcan be decomposed into three parts, the environment, the test planning part, and the testperforming part. Following the logic we predicated in the last subsection, a parallel system canbebuilt by connecting thesethreeparts.
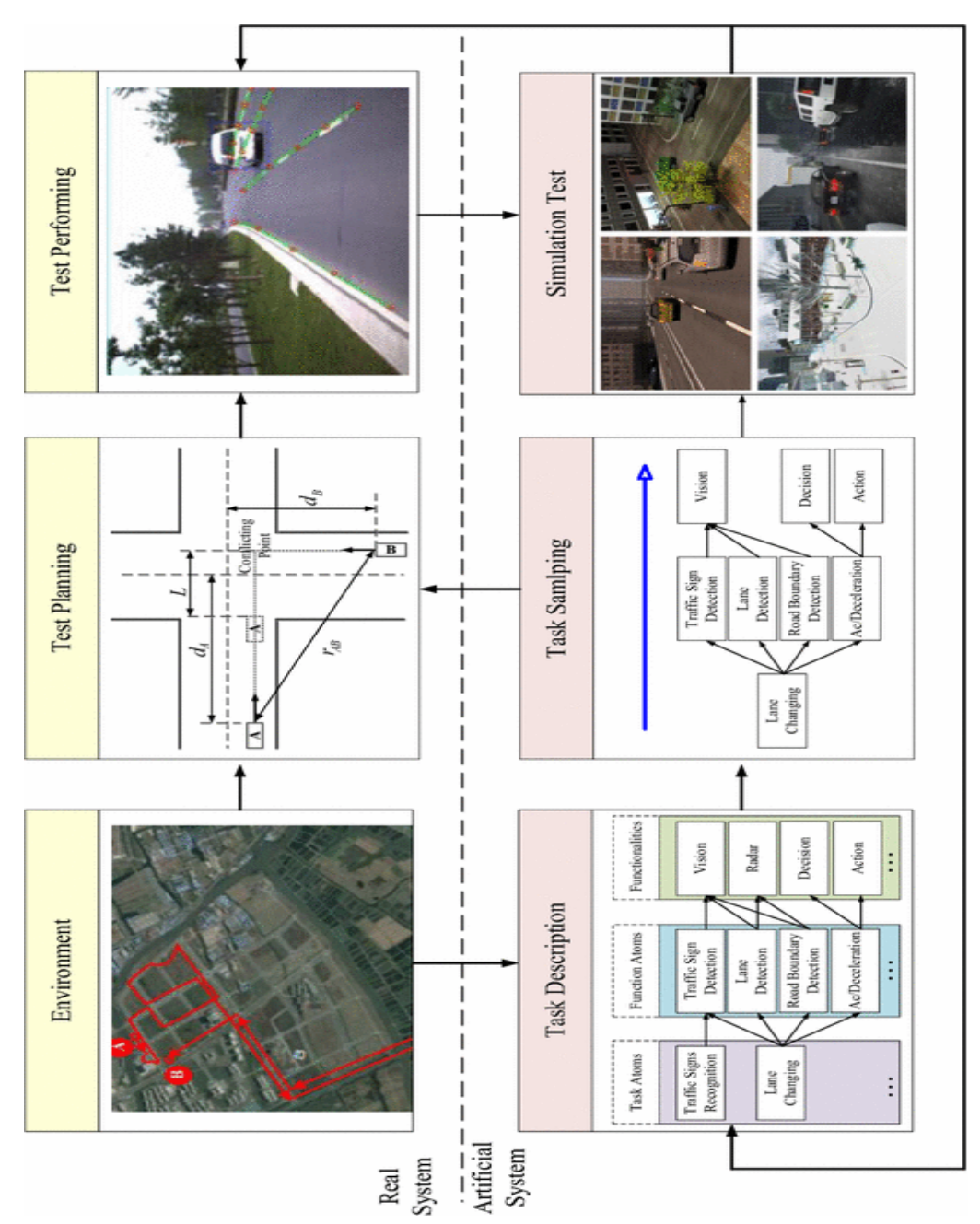

Ademonstrationofparallelsystemforvehicleintelligencetest

Theloopofintelligencetestinthe parallelsystemstarts fromareal environment,whichisanarea withintersections,traffic signsandotherelements ofsomespecificdrivingscenarios. Depending on the mission, a task description, which is a directed acyclic graph (DAG) can firstbe initialized according to some prior knowledge. It breaks down the task into task atoms,function atoms, and functionalities atoms. Then, it establishes the connection between theseatoms. The weights of DAG are estimations of confidence gained by performing a certain step.Basedonthedescription,anagentwillbetrainedtoplanthebestschedule oftasks.Forexample,if there are two task atoms, traffic signs recognition and lane changing, the optimal agent willfind that, the traffic signs recognition atoms can actually be neglected, since most of theconfidencescanbegained byperformingthelane changingatom.Weighing theprosand consof

different routes in the DAG, the agent prunes some routes and picks important ones to perform.The most important tasks will be checked in the real environments and the less important oneswillbetested in simulation.

Once the schedule is provided, a special task can be tested. Depend on the confidence of testaccuracyandtheimportanceof atom,wecancalculateaweightedscorebased ontheresultsinboth real and simulative environments. Meanwhile, data generated in the real environment willbe fed into the simulative environment, so the simulation can be improved continuously. Theloop in the real system and the artificial system is asynchronous, and multiple loops can beperformedin theartificial systemwhile oneloop in thereal environment.

Comparing totraditionalsimulativeenvironments,theparallel

systemforvehicleintelligencetesthastwomaindifferences.Firstof

all,theparallelsystemisnotmerelyareflectionoftherealsystem, but a combination of two systems with equal status. Things happened in both systemswill affect each other and form a closed selfboosting loop. Second, the parallel system is alearning system which can evolve over time. Several key components in the artificial system(e.g., the task sampling agent and simulative environment) are data-driven instead of arbitrarymodels.Such designs maketheparallel system moreautonomous andquantifiable.

It should be pointed out that a prototype parallel intelligence testing system had already beenbuilt in Changshu city, Jiangsu Province, China and had successfully supported the 2016 and2017IntelligentVehicle

FutureChallenge(IVFC).AsshowninFig[.7,](https://link.springer.com/article/10.1007/s10462-018-9631-5#Fig7)sometestingvehiclespassed a number of relatively simple tasks but failed to do so when encountering the mostchallengingtask thathadbeen foundin virtual testsin thevirtualparallel world.

## **Fig. 7**

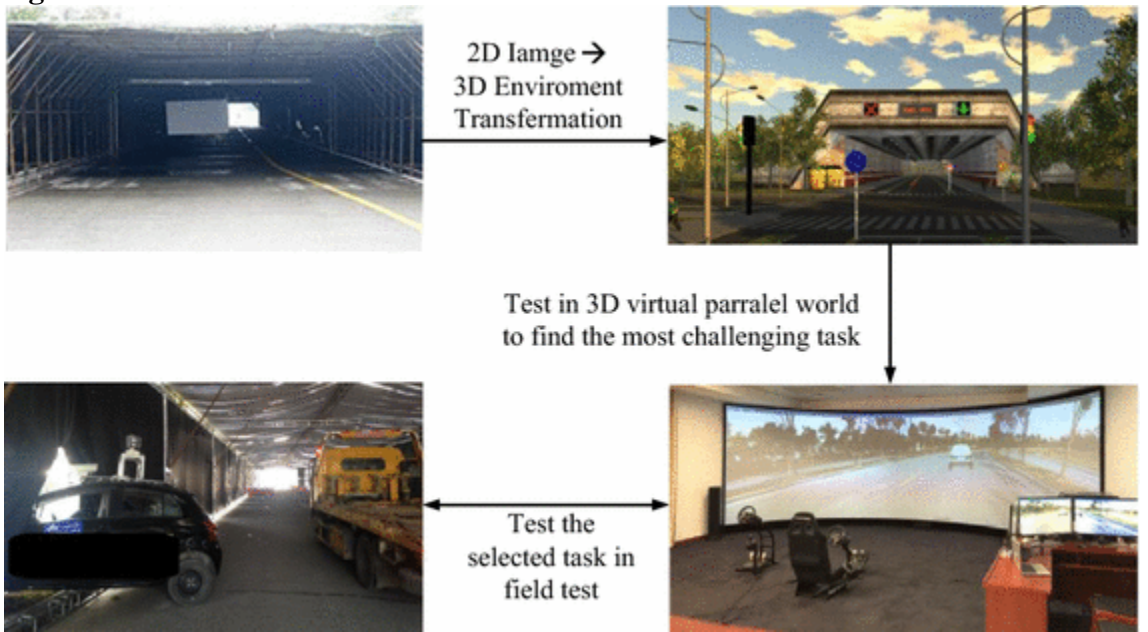

AdemonstrationofusingparallelsystemtofindthemostchallengingtaskDiscus sions

## Ethicalproblems

Most researchers, starting from Turing, have implicitly assumed that human will do the rightthingstofinishthestudiedtasksandintelligent machinesshouldlearntodo thesameright thingto finish the studied tasks. So, we only need to check whether intelligent machines do the samethingsas human, during intelligencetest.

However, in some cases, even a human will feel difficult to know what should be done. Onefamous case is the so-called trolley problem that has mulled for about 50 years. Suppose arunaway trolley speeding down a track to which five people are tied. You can pull a lever toswitchthetrolleytoanothertracktowhichonlyonepersonistied.Wouldyousacrificetheoneperson to savethe other five, orlet the trolley kill thefivepeople?

Trolley problems caused much debate that we do not want to discuss in this paper. If we think ofhumans as moral decision-makers and take artificial intelligent machines as moral agents thatactually replace our capacities, we can hardly find a commonly accepted answer (Goodall [2014;](https://link.springer.com/article/10.1007/s10462-018-9631-5#ref-CR30)Kumfer and Burgess [2015;](https://link.springer.com/article/10.1007/s10462-018-9631-5#ref-CR47) Maurer et al. [2015;](https://link.springer.com/article/10.1007/s10462-018-9631-5#ref-CR64) Thornton et al. [2017\)](https://link.springer.com/article/10.1007/s10462-018-9631-5#ref-CR87). If we assume thatintelligent machines reason and act just what human had told them to do, the only decisionmakers are human but not intelligent machines. In this paper, all such problems involved ethicaldecisionmakingarenotconsidered. As aresult,wedonotdiscusshow

todesignanyintelligencetest tasks forethics, sinceweshould pay to Caesarwhat belongs to Caesar– and Godwhatbelongs toGod.

Real-timeandautomatedevaluationoftestingresults

One major difference between Turing test and the new approach of intelligence test is theselectionofthejudge. Turingchosehumanto bethejudge

toarbitratewhetheramachinehasintelligence in Turing test; while many new intelligence testing systems use machines toarbitrate. This is not only because we have a more clear description of tasks in many recentlystudied intelligence test problems, but also because a human is unable to accurately examinemanyresults of intelligencetest without thehelp ofmachines.

Let us still use testing for intelligent vehicles as an example. To save time and money, severalindependenttasksofanintelligentvehicleareoften

linkedalongaspecialpathofthevehicleandare tested sequentially in practice. For instance, a vehicle needs to finish 14 tasks in 2017Intelligent Vehicle Future Challenge, including: (1) make U-turn, (2) pass the signalized T-intersection, (3) pass the non-signalized cross-intersection, (4) pass other vehicles, (5) pass thetunnel in which GPS is blocked, (6) recognize the stop sign dedicated for vehicles and behaveappropriately,(7)passanotherstopsigndedicatedtoschoolchildren, (8)giveway topedestrian,

(9) make a right-turn,  $(10)$  pass the rural road,  $(11)$  give way to bicycle,  $(12)$  pass the workingzone,(13)recognizethe speedlimitandbehave

appropriately,(14)parkintotheassignedberth;seeFig[.8f](https://link.springer.com/article/10.1007/s10462-018-9631-5#Fig8)or an illustration.

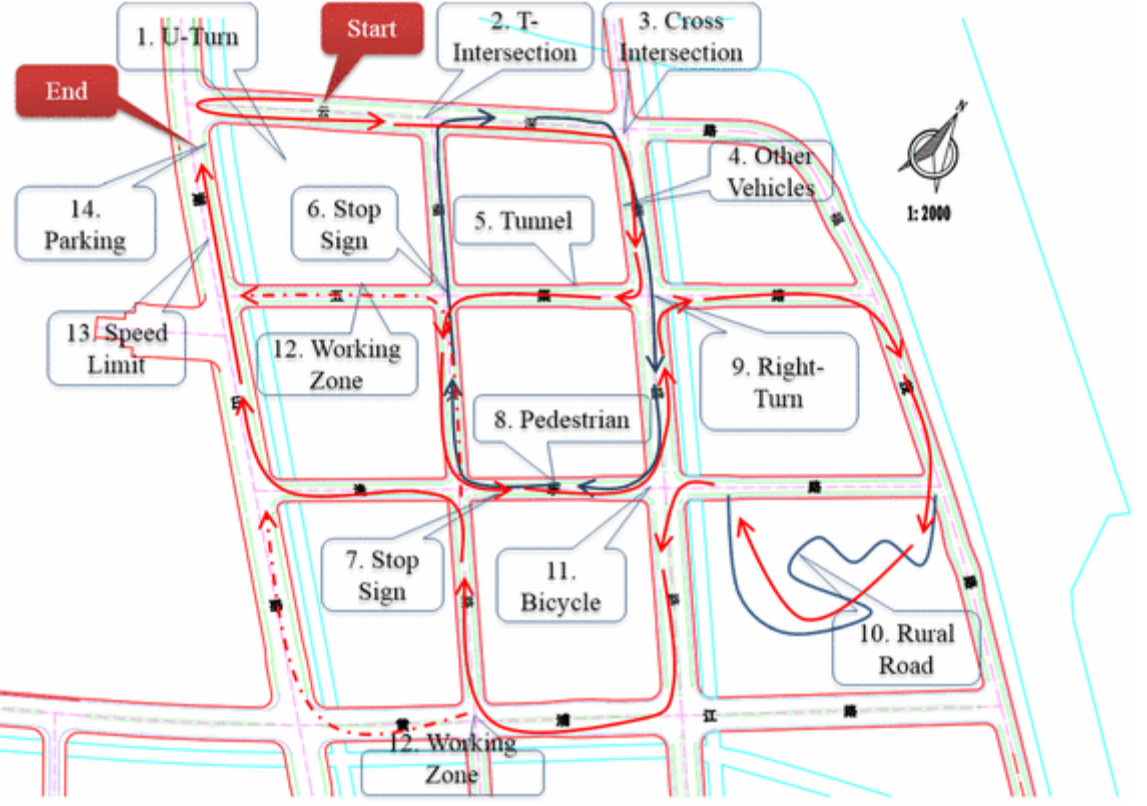

Anillustrationofdifferenttest tasksfor2017 intelligentvehicle futurechallenge Usually, we do not require the vehicle to stop after it passes a task. In order to achieve a realtime and automated evaluation of the testing results for each individual task, researchers hadused vehicle-to-everything (V2X) communications to connect the onboard sensors and controlcenter, share a number of information of vehicle (e.g., position, speed, ac/deceleration rate) andrapidlycalculatetheperformancevaluesofeach taskbasedonthecollectedinformation.Such amethodreduces theburden of testingand becomes increasingly popular.

Figure [9g](https://link.springer.com/article/10.1007/s10462-018-9631-5#Fig9)ives a demonstration of the evaluation system designed by Tsinghua University andQingdao *VIPioneers* company, for 2017 Intelligent Vehicle Future Challenge. The left screensshow the real-time trajectories of 5 vehicles that were running in the Challenge and their ranks.The right screens show the real-time monitoring video data collected from the cameras that wereinstalled inside the tested vehicles, the cameras that were installed inside the following arbitratorvehicles, and the roadside cameras. All the data were transferred to the testing center via variousways, including V2X communication, 4G wireless communication, and optical fibercommunication.

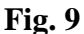

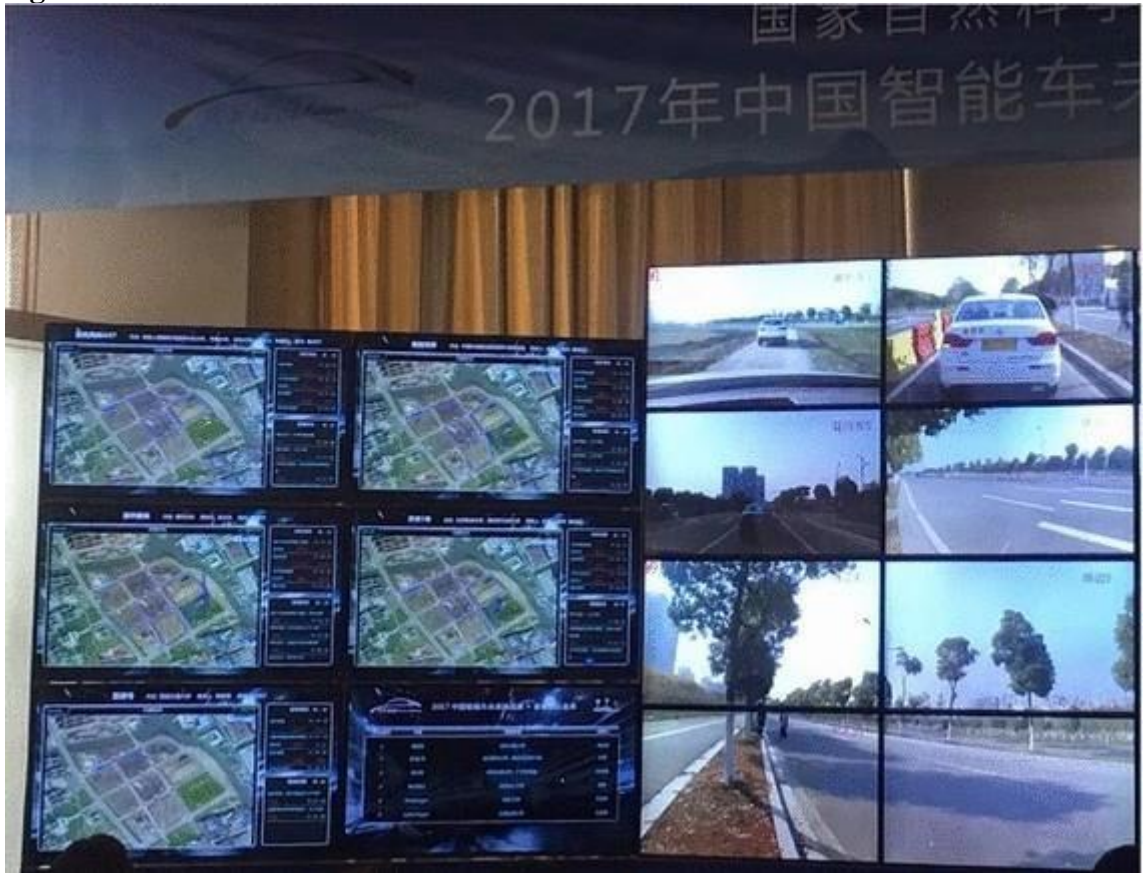

A demonstration of the real-time automated evaluation system designed for vehicle intelligencetestsof 2017 intelligent vehiclefuturechallenge(IVFC)

In 2009–2015 Intelligent Vehicle Future Challenges, human judges determine how to evaluatethe performance of intelligent vehicles. Such manual evaluation is tedious, timeconsuming andprone to error. In Intelligent Vehicle Future Challenge 2017, most evaluations were done bymachines based on the measured data collected from various resources.

Comparisons show thatthe evaluations became more accurate and much quicker. For example, in the previous match,human judges stared at the dashboard to check whether the tested vehicle is speeding. Based onthe high-resolution position information measured via BeiDou navigation satellite system(Wang [2016a,](https://link.springer.com/article/10.1007/s10462-018-9631-5#ref-CR94) [b\)](https://link.springer.com/article/10.1007/s10462-018-9631-5#ref-CR95), we can easily reconstruct the whole trajectory of the tested vehicle anddeterminewhenand wherethe vehicleis speeding.

For another example, Fig. [10g](https://link.springer.com/article/10.1007/s10462-018-9631-5#Fig10)ives a demonstration of the deep learning (LeCun et al. [2015;](https://link.springer.com/article/10.1007/s10462-018-9631-5#ref-CR50)Goodfellowetal[.2016\)](https://link.springer.com/article/10.1007/s10462-018-9631-5#ref-CR32)basedautomated

evaluationsystemdesignedtorecognizewhetherthevehiclehadcrossed thelaneboundaries (You [2017\)](https://link.springer.com/article/10.1007/s10462-018-9631-5#ref-CR102). This systemused YOLO(Redmonet

al. [2016;](https://link.springer.com/article/10.1007/s10462-018-9631-5#ref-CR72) Redmon and Farhadi [2016\)](https://link.springer.com/article/10.1007/s10462-018-9631-5#ref-CR71) to recognize the tested vehicle, based on the video datacollectedfromthejudgingvehiclethat followsthe testedvehicleall thewayalong.Itcan helpcatch each incorrect crossing of the lane boundaries during the long-time running tests andgreatlyrelievethe burdens of human judges.

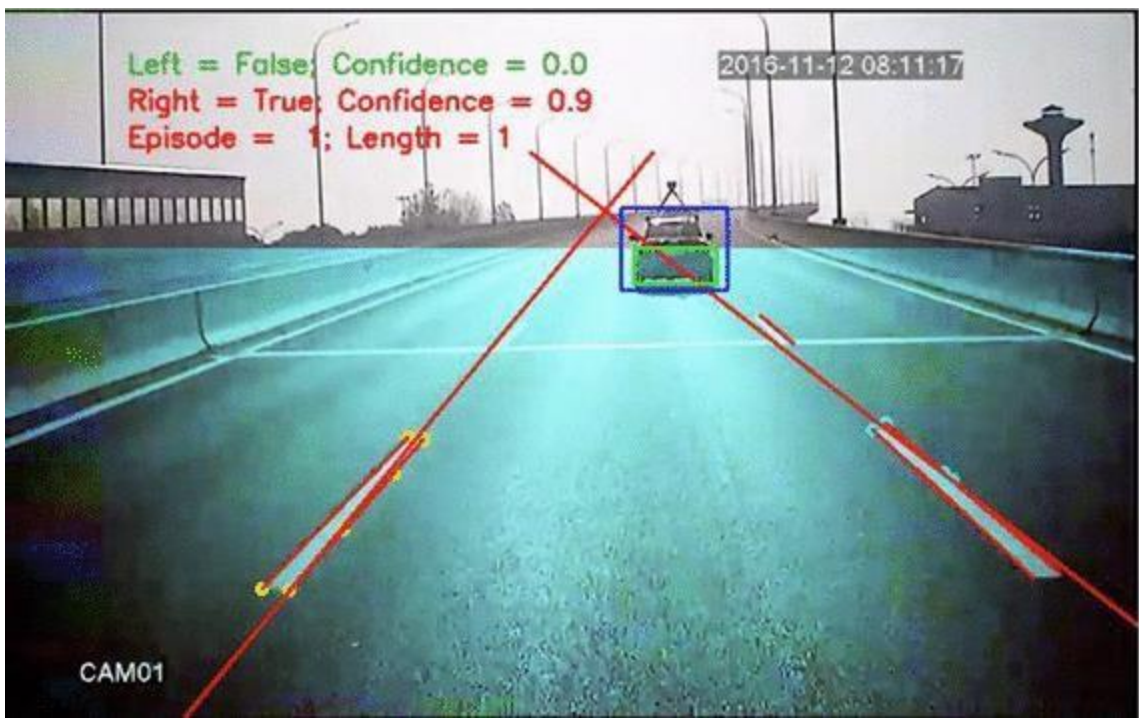

Ademonstrationoftheautomatedevaluation

systemdesignedtolanedeparturewarningHuman–machineintegrated testing However,wedonotclaimthatweshouldremovehumanfromtestsofartificialintelligence. Inthecurrent stage,humanparticipates inevery aspectof artificial intelligencetests. First, human experts are heavily involved in the description of test tasks. Indeed, every test isdescribed by a certain kind of language that is established by human. Till now, we do notobserve any artificial intelligent machine generates its own language. The capability of anintelligent machine and that of the corresponding testing system is constrained by humandesigners,too.So,wealways resorttohumanexpertsto makesubstantive improvementforthedesignand tests of artificial intelligence.

Second, human experts also help to design the most challenging tasks in many intelligentapplications,accordingtotheirexperience

andintuitionthatisgainedthroughfinishingthesametasks. For example, researchers inquired human drivers to set up different testing levels fordifferenttasksforintelligent vehicles (Zheng etal[.2017\)](https://link.springer.com/article/10.1007/s10462-018-9631-5#ref-CR105).

Third, human experts usually monitor the testing process and take the final responsibility toguarantee that the testing results are correct. As shown in Fig. [8,](https://link.springer.com/article/10.1007/s10462-018-9631-5#Fig8) the automated evaluationsystem designed for 2017 Intelligent Vehicle Future Challenge provides real-time visualizationfor human experts. This enables human experts to track the entire progress of testing, monitorwhether the automated evaluation system works well, and gain an intuitive understanding oftesting result. Such a hybrid-augmented intelligence (Zheng et al. [2017\)](https://link.springer.com/article/10.1007/s10462-018-9631-5#ref-CR105) setting helps combinebothhuman andmachines tobetter evaluatethe performanceofintelligentmachines.

It should be pointed out that, till now, human's intelligence levels are tested via the tasksdesigned by human experts (Sternberg and Davidson [1983;](https://link.springer.com/article/10.1007/s10462-018-9631-5#ref-CR85) Sternberg [1985;](https://link.springer.com/article/10.1007/s10462-018-9631-5#ref-CR84) Mackintosh [2011;](https://link.springer.com/article/10.1007/s10462-018-9631-5#ref-CR63)Rindermann et al. [2016;](https://link.springer.com/article/10.1007/s10462-018-9631-5#ref-CR74) Ohlsson et al. [2017\)](https://link.springer.com/article/10.1007/s10462-018-9631-5#ref-CR69). Can we use some tasks that generated by machinesvia some technologies similar to what we had discussed above? We believe this interestingquestionwill attract moreattention in thenear future.

Testingasameasurementofintelligencelevel

SAE International defines the six levels of driving automation, from no automation to fullautomation in 2016 (SAE J3016 [2016\)](https://link.springer.com/article/10.1007/s10462-018-9631-5#ref-CR77). However, there is not a clear description of thecorresponding test tasks. So, it becomes widely accepted that testing results for intelligentvehicles can be viewed as a measurement of intelligence level. Only if a vehicle passes all thetasks that are designed for a special level of driving automation, we can claim that this vehiclehassuch an intelligencelevel.

Intelligent machines are becoming smarter and smarter now. Now, intelligent machines hadbeaten all human players in Shogi, chess and Go games (Silver et al. [2017a,](https://link.springer.com/article/10.1007/s10462-018-9631-5#ref-CR81) [b\)](https://link.springer.com/article/10.1007/s10462-018-9631-5#ref-CR82). The AI 'TopGun' beat the military's best pilots repeatedly. It is probably safe to say that all artificialintelligenceresearchers

aimtodesignandimplementsomemachinesthatbeathumanincertainkinds of tasks, since aeronautical engineers had shown that they can do something better thanmakingmachines fly so exactly likepigeons (Russell and Norvi[g2010\)](https://link.springer.com/article/10.1007/s10462-018-9631-5#ref-CR76).

Maybe in the future, we should renew our definition of artificial intelligence as "Artificialintelligence is intelligence (that is similar to, or the same kind as, or even superior to humanintelligence) exhibited by machines (in the same task)". At the current stage, human experts arestill the major referring standard for tests of artificial intelligence. Sometimes in the future, theperformancethatanintelligentmachinecouldachievewillserveasanew evaluatingstandardofintelligencelevelinstead.

When we cannot enumerate all the test tasks, it becomes increasingly complex to set a fairmeasurement of intelligence for two different artificial machines dedicated for the same purpose.For example, in Go game, researchers used the Elo rating scores (Elo [1978;](https://link.springer.com/article/10.1007/s10462-018-9631-5#ref-CR22) Coulom [2008;](https://link.springer.com/article/10.1007/s10462-018-9631-5#ref-CR18) Silveret al. [2017b\)](https://link.springer.com/article/10.1007/s10462-018-9631-5#ref-CR82) that were computed from evaluation games between different players, becauseconventional static rating systems do not consider time-varying strengths of players. When theinformation that we can observe from the results is limited, things become even harder. Asshown in the recent algorithms designed for the poker game, analyzing results indicated that weneed to build special algorithms to drill the useful guide so as to boost the intelligent machines(Moravčíketal[.2017;](https://link.springer.com/article/10.1007/s10462-018-9631-5#ref-CR67)BrownandSandhol[m2017\)](https://link.springer.com/article/10.1007/s10462-018-9631-5#ref-CR10).We

believethatmoreresearcheffortswillbeput into this researchdirection.

Explainabletestingofintelligent machines

Itshouldbealsopointedout that,justlike Turinghad done67years ago,wefocus

ontheoutsidebehaviors of human/machine rather than the inside mechanism that generates the outsidebehaviors. If a machine has passed all the tasks according to its outside behaviors, we admit itsintelligence in this special field. However, we usually know neither what the best way to finishallthesetasks is, norhow human finish thesetasks.

Nowadays, intelligent algorithms and machines become more and more complex. Someone iscalling them 'black box', since it becomes harder to interpret what these algorithms andmachines are doing. However, intelligent machines coded in simple rules seem do not work aswell as some state-of-the-art 'black boxes'. Actually, if we assume that the latest machinelearningtechnologyhas"theabilitytolearnfrom

testingresultsandimproveitselfautomaticallywithout being explicitly programmed, we may find that these machines will be naturally hard tointerpret.Otherwise, we can turn them backto explicit codes.

To the best of our knowledge, few studies give a widely-accepted generalizable way to combineinside mechanism design with outside behavior validation of artificial intelligence. We think thisnewdirection may bring some interestingfindings in the nearfuture.

Testingasanessentialpartofartificialintelligencesoftwaredevelopmentprocess Because artificial intelligence is coded and implemented on computers, we need to highlight theimportance of software development of artificial intelligence. The lack of reproducibility andreadability has already hindered the development of AI techniques, since researchers can hardlyrelyon animplementation that canhardly beproofedor understood tofurther their research. A proper design of AI development loop can help to alleviate such situation. Testdrivendevelopment (TDD) has already been widely adopted in modern software development process.The basic idea of TDD is to organize the development cycle as a repetition of a very shortdevelopment cycle: First turn the requirements into very specific test cases, and then improve thesoftwareto passthetests.In suchdevelopment process,thereliabilitycan beguaranteedif wesetthe test properly, and the readability of software can be improved as well, since it is organized asthecollection ofsimple componentsto each fulfillaspecificrequirement. The development of AI software can be profited from such development methodology, if somecritic problems are solved. Despite the unclear definition of requirements which can be handledby the method we proposed in the last section, the major problem is the lack of testing anddebugging tools. Software testing had already taken an essential part of software development.Almost all state-of-the-art commercial software developing tools provide thorough support fortesting at different phases (Huizinga and Adam [2007;](https://link.springer.com/article/10.1007/s10462-018-9631-5#ref-CR39) Ammann and Jeff [2017\)](https://link.springer.com/article/10.1007/s10462-018-9631-5#ref-CR2). However, mostcurrent software/toolbox for building artificial intelligence lacks convenient testing tools anddebuggers. We wonder software/toolbox for building artificial intelligence could be viewed asSoftware 2.0 (Karpathy [2017\)](https://link.springer.com/article/10.1007/s10462-018-9631-5#ref-CR42). We expect more attention could be drawn to this important issue.Life-longlearning and life-long testing

Researchers are developing more and more powerful testing methods of artificial intelligence,just like what they had done for design methods of artificial intelligence. However, all thechanges take time to complete. Similar to the evolutionary history of machine learning, it seemsthat machine testing will take a relatively long time to become strong enough to characterizewhat a truly intelligent machine should be. We cannot give a precise prediction of the time whenan intelligent vehicle can drive in all kinds of situations. So, we borrow the term "life-long" fromlife-longlearning(ChenandLiu [2016\)](https://link.springer.com/article/10.1007/s10462-018-9631-5#ref-CR15)andname thisevolutionprocessas"lifelongtesting".

Moreover, it should be emphasized that we should always take the design and testing ofintelligentvehicleas awhole. Theknowledgeoftesting willbefedback tothe designpartofintelligent vehicle and will be used to further improve the intelligence of

intelligent vehicles.Such a spiral loop helps make intelligent vehicle into practice in every automobile lab andmanufactory.

In precision machining industry, we continuously employ low-level machines to build moreprecisehigh-levelmachines.About 400 years ago,wecanonlymakesome

simplegadgets.Now,we had achieved a great success and become able to make many complex things like CPU andGPU. Similarly, in artificial intelligence research field, smart machines are used to build evensmarter machines now. Fortunately, we are now witnessing such a great change in artificialintelligencedevelopment.

Testingasaneconomical opportunity

The ongoing artificial-intelligence revolution brings changes in enormous social lives andeconomic opportunities (Harari [2017\)](https://link.springer.com/article/10.1007/s10462-018-9631-5#ref-CR35). Humans are pushed out of some part of the job market byintelligent machines (Fagnant and Kockelman [2015;](https://link.springer.com/article/10.1007/s10462-018-9631-5#ref-CR25) Fisher et al. [2016\)](https://link.springer.com/article/10.1007/s10462-018-9631-5#ref-CR26). For example, someaggressiveresearchers advocatedto totallyreplacehumandrivers inthenearfuture.

Meanwhile, AI generates a wide range of new jobs, including some new jobs for tests of AI.Using crowdsourcing(Wanget al[.2016b\)](https://link.springer.com/article/10.1007/s10462-018-9631-5#ref-CR97), we canhirea numberofhumantolabel the videodata collected in streets and plot the bounding boxes of vehicles/pedestrians, since we needground truth data to train the artificial intelligent systems for environment recognition andautonomousdriving.Severalcompanies inChinahadhired alotofretiredpeople todosuchjobsand gained gigabytes of useful in return. We hope that, in the future, many people who had beenreplacedbyintelligent machinescould jointhebuildingprocess ofmoreintelligentmachines. Thisalsorequires ustobuild moreflexibleand powerfulsoftware,

likeCompletelyAutomatedPublic Turing test to tell Computers and Humans Apart (CAPTCHA) (von Ahn et al. [2003;](https://link.springer.com/article/10.1007/s10462-018-9631-5#ref-CR92)Georgeet al. [2017\)](https://link.springer.com/article/10.1007/s10462-018-9631-5#ref-CR29).

Crowdsourcing also leads to new risks of AI developing and testing. Tencent company hadrecently announced a critical vulnerability of Google's TensorFlow. Such vulnerability alloweshackers accessto AIcodebeingwrittenby programmers,jeopardizethetraining data,orconfusethe testing results (Liao [2017\)](https://link.springer.com/article/10.1007/s10462-018-9631-5#ref-CR59). So, we have to make far more efforts to make distributed tests ofartificialintelligenceintopractice.

**Conclusions** 

In this paper, we discuss four major difficulties of carrying out the test of artificial intelligence,withaspecial emphasison theroleoftaskin intelligencetest.Wealsopresent ourexperiencesindesigningreliable intelligencetest for intelligent vehicles.

We explain our design of intelligence test by analogy with the structure of machine learningframework. The origin of this similarity lies in the fact that learning and testing are indeed

twofacesofartificialintelligence.Fromthisviewpoint,weexplainwhyaparallelsystemframeworkforv ehicleintelligencetestis needed.Such aframework shouldhavetwoimportant features.

First,thewholetestingshouldbe formulatedasa loopbetween threeparts:

taskdescription,tasksampling and task testing (simulation). This formulation allows us to gradually build ourknowledge of testing results and automatically finds the most challenging tasks to test. Second,the simulation tests should be executed in a mirror system so that we can produce more virtualdata as "real" as possible and as "rich" as possible. This will help us reduce both the time andfinancialcosts of testing.

However,theevolutionofartificialintelligenceonlyhelpstoreducehuman participation fromsome parts but not the core of artificial intelligence test. We still do not have an intelligentmachine can self-test, self-boost and upgrade without the help of human. The singularity of AI(Ving[e1993;](https://link.springer.com/article/10.1007/s10462-018-9631-5#ref-CR91) Kurzwei[l2005\)](https://link.springer.com/article/10.1007/s10462-018-9631-5#ref-CR48)is yet to come.